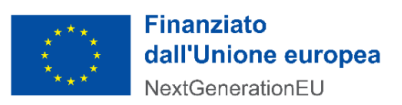

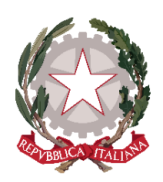

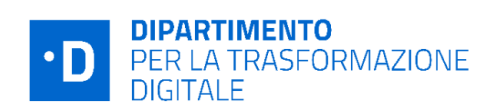

# **Presidenza del Consiglio dei Ministri Dipartimento per la trasformazione digitale UNITA' DI MISSIONE PNRR**

# **Linee Guida per i Soggetti attuatori individuati tramite AVVISI PUBBLICI A** *LUMP SUM*

# **PIANO NAZIONALE DI RIPRESA E RESILIENZA FINANZIATO DALL'UNIONE EUROPEA – NextGenerationEU**

#### DISCLAIMER

"Il presente documento è stato predisposto dall'Unità di Missione del PNRR del Dipartimento per la trasformazione digitale della Presidenza del Consiglio dei ministri (DTD) in qualità di Amministrazione titolare. In conformità alla normativa applicabile, esso fornisce ai Soggetti attuatori coinvolti nelle attività di attuazione e controllo degli investimenti del PNRR del DTD una serie di orientamenti tecnici e di moduli operativi. L'obiettivo del presente documento è di offrire indicazioni concrete, al fine di agevolare l'attuazione degli investimenti di competenza dei Soggetti attuatori e di incoraggiare le buone pratiche. Il presente potrà essere rivisto sulla base delle decisioni e degli orientamenti provenienti dagli Organi dell'Unione Europea, ovvero, dal Ministero dell'Economia e delle Finanze".

**APRILE 2024**

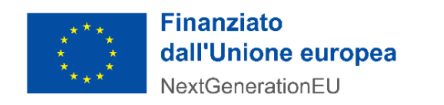

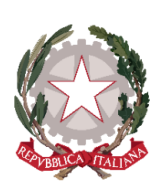

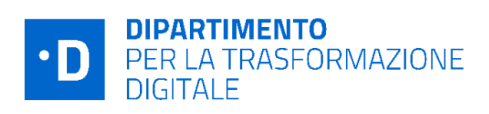

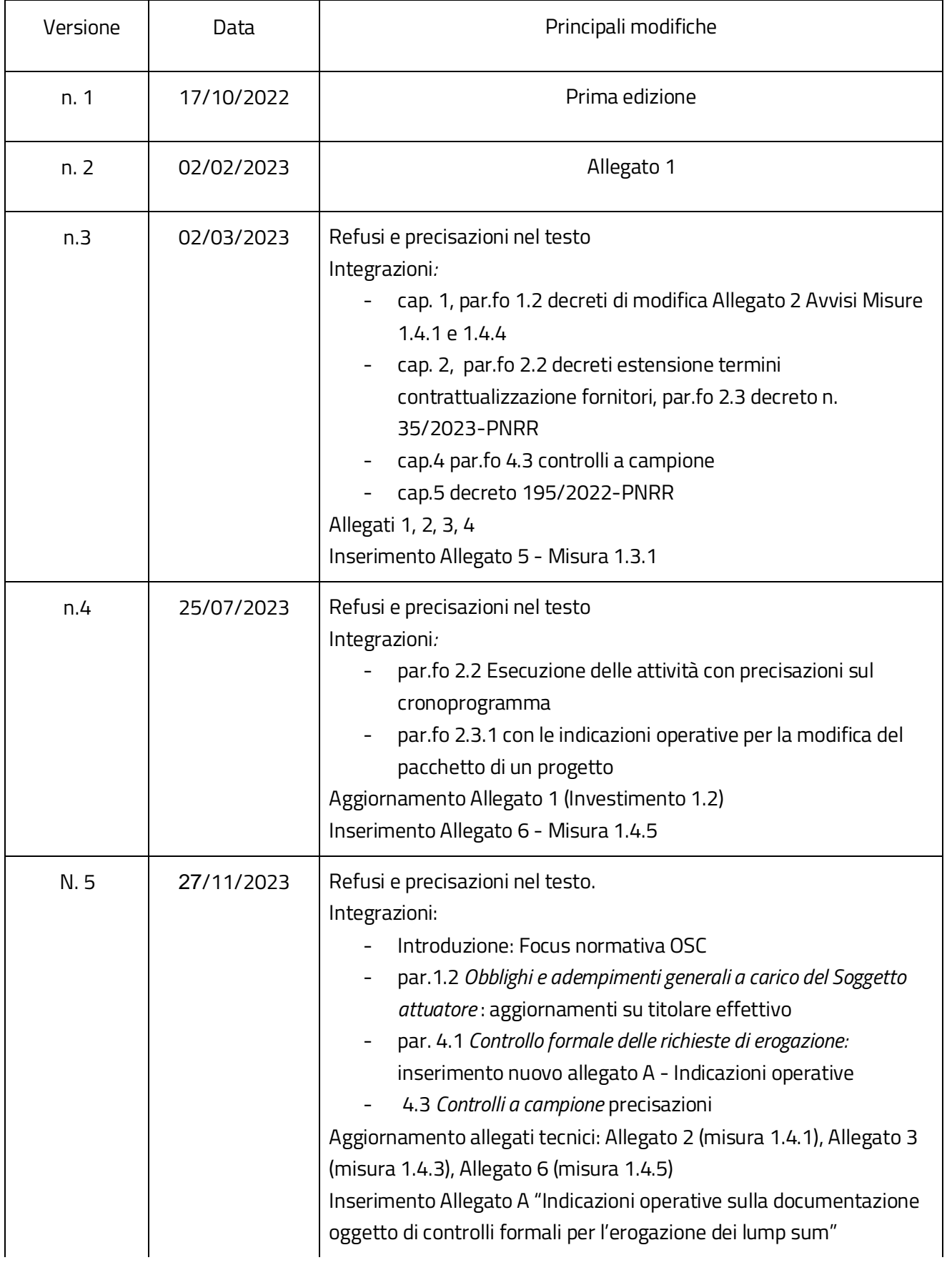

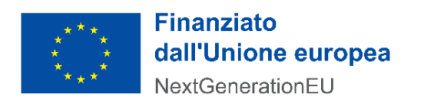

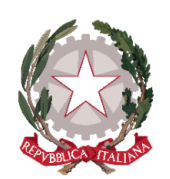

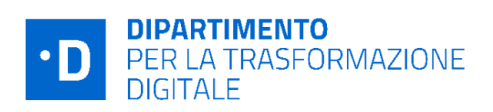

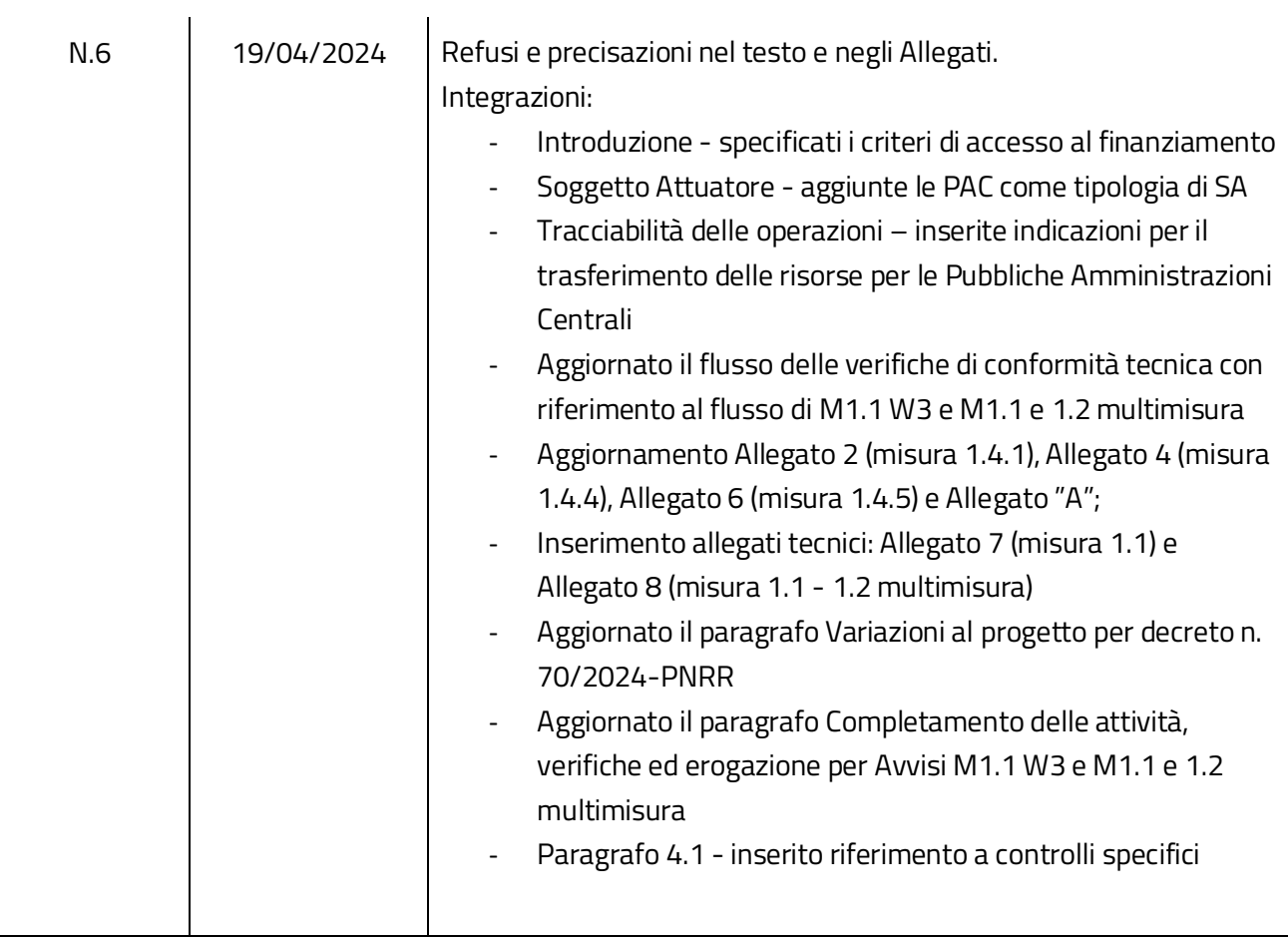

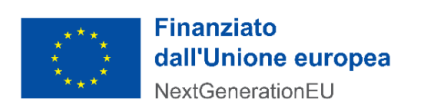

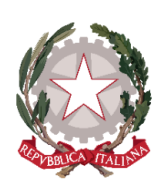

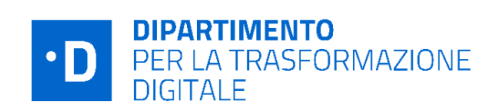

# Sommario

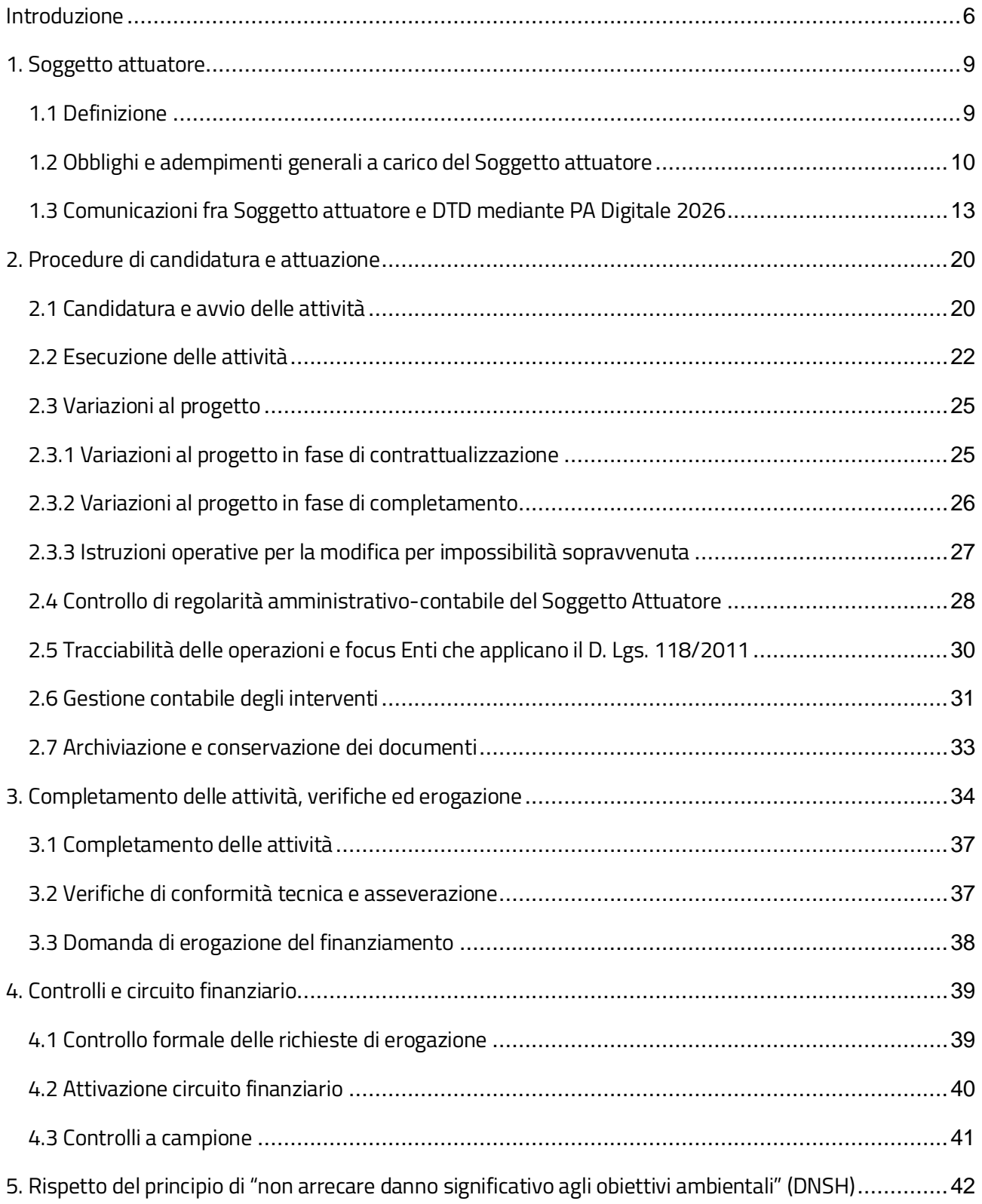

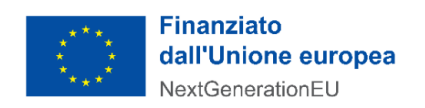

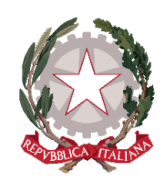

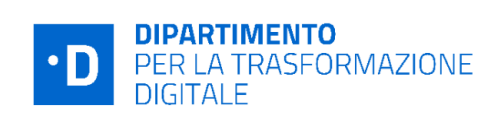

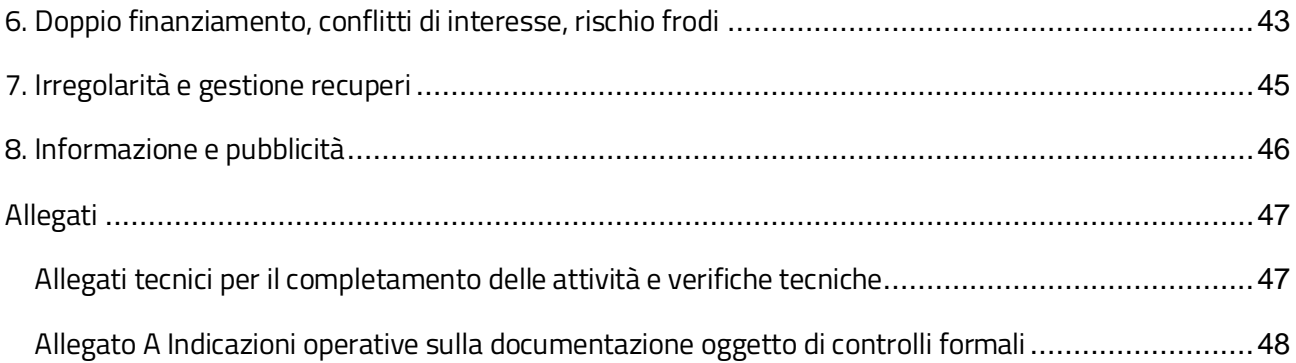

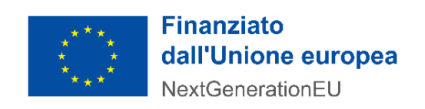

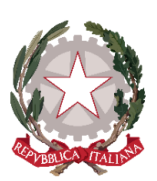

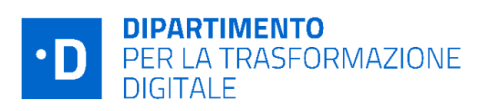

# <span id="page-5-0"></span>Introduzione

Il presente documento ha l'obiettivo di fornire uno **strumento operativo** di riferimento per la corretta realizzazione degli interventi da parte dei **Soggetti attuatori** (di seguito anche SA) **individuati attraverso gli Avvisi pubblici a** *lump sum* pubblicati sulla piattaforma PA Digitale 202[6](#page-5-1)*<sup>1</sup>* .

In conformità all'art. 10 del decreto-legge 10 settembre 2021 n. 121, il Dipartimento per la trasformazione digitale ha scelto, infatti, di utilizzare Avvisi pubblici a *lump sum* (o somme forfettarie) per attuare quelle misure del PNRR della Missione 1 - Componente 1 del PNRR che prevedono un'elevata cardinalità di Soggetti attuatori da coinvolgere per raggiungere milestone e target (M&T). Attraverso tali dispositivi di attuazione, gli enti destinatari, in base alla loro tipologia e dimensione e, in alcuni casi, in base al numero di servizi da realizzare o in base al numero di sistemi da migrare, possono accedere al finanziamento attraverso l'attivazione di soluzioni standard con valori economici predefiniti. Tale soluzione si caratterizza per i seguenti principali aspetti:

- i Soggetti attuatori per aderire all'Avviso **non presentano un progetto ma lo costruiscono scegliendo i servizi/le attività da svolgere tra una serie di opzioni** (in funzione della specifica misura) **offerte dalla Piattaforma PA digitale 2026** (d'ora in poi anche "Piattaforma") per le quali richiedere il finanziamento;
- l'**erogazione** del finanziamento avviene **in un'unica soluzione previa dimostrazione del raggiungimento del risultato** prestabilito (quindi i SA non rendicontano "a costi reali");
- la Piattaforma consente ai Soggetti attuatori di **gestire agevolmente il progetto** dalla fase di candidatura fino alla richiesta di erogazione dei fondi ad avvenuto completamento delle attività.

L'opzione dei lump sum consente quindi una **riduzione degli oneri amministrativi** inerenti i processi di gestione della misura e la **focalizzazione dell'azione degli attori coinvolti sul raggiungimento del risultato e quindi sul conseguimento dei M&T** previsti dal PNRR garantendo allo stesso tempo la compliance procedurale degli interventi.

## **FOCUS: Normativa sulle Opzioni Semplificate in materia di Costi (OSC)**

Il Regolamento (UE) n. 241/2021 che istituisce il Dispositivo per la Ripresa e la Resilienza prevede che il sostegno finanziario da applicarsi a livello dei pagamenti effettuati dalla Commissione a favore degli

<span id="page-5-1"></span><sup>1</sup> Tutti gli Avvisi sono disponibili sulla Piattaforma e pubblicati su:

<sup>-</sup> [Italia digitale 2026:](https://innovazione.gov.it/italia-digitale-2026/) sito istituzionale della PCM-DTD.

<sup>-</sup> [https://presidenza.governo.it/AmministrazioneTrasparente/Sovvenzioni/CriteriModalita/index.html#PNR:](https://presidenza.governo.it/AmministrazioneTrasparente/Sovvenzioni/CriteriModalita/index.html#PNRR) Amministrazione Trasparente nell'apposita sezione dedicata all'Unità di missione PNRR

[Bandi e Avvisi delle Amministrazioni Titolari:](https://italiadomani.gov.it/it/opportunita/bandi-amministrazioni-titolari.html?orderby=%40jcr%3Acontent%2Fstatus&sort=asc) Portale Italia Domani, secondo la Circolare MEF del 29 ottobre 2021 n. 25 recante "*Piano Nazionale di Ripresa e Resilienza (PNRR) – Rilevazione periodica avvisi, bandi e altre procedure di attivazione degli investimenti*", nella sezione"Bandi e Avvisi delle Amministrazioni titolari".

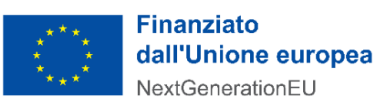

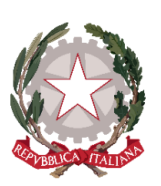

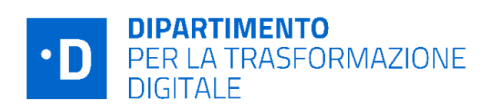

Stati membri in quanto beneficiari sia stabilito in conformità delle norme di semplificazione relative ai finanziamenti non collegati ai costi stabiliti a norma dell'articolo 125, paragrafo 1, del regolamento (UE, Euratom) 2018/1046 del Parlamento europeo e del Consiglio («Regolamento finanziario») indipendentemente dal rimborso sotto qualsiasi forma dei contributi finanziari degli Stati membri ai destinatari finali.

All'art. 125 il Regolamento finanziario disciplina le forme di sovvenzione erogabili e, nello specifico, al citato paragrafo 1, comma d) recita che le sovvenzioni possono assumere la forma di "somme forfettarie, che coprono in modo generale tutte o determinate categorie specifiche di costi ammissibili che sono chiaramente individuate in anticipo".

Inoltre, relativamente al sistema dei controlli, l'art. 183 del Regolamento finanziario "Verifiche e controlli sui beneficiari" (Soggetti Attuatori nel caso del PNRR) in relazione a somme forfettarie, costi unitari e tassi fissi recita al paragrafo 1: "L'ordinatore responsabile verifica, al più tardi prima del pagamento a saldo, il rispetto delle condizioni che attivano il pagamento delle somme forfettarie, dei costi unitari o dei tassi fissi, compreso, ove richiesto, il conseguimento delle realizzazioni e/o dei risultati. Inoltre, il rispetto di tali condizioni può essere oggetto di controlli ex post".

Per quanto riguarda gli oneri di rendicontazione da parte del Soggetto attuatore, lo stesso art. 183, al paragrafo 3 indica che: "Le condizioni che attivano il pagamento delle somme forfettarie, dei costi unitari o dei tassi fissi non richiedono la rendicontazione dei costi effettivamente sostenuti dal beneficiario". .

La normativa nazionale ha pienamente recepito gli indirizzi dell'Unione, tant'è che l'articolo 10, comma 4, del decreto-legge 121/2021 - convertito con modificazioni dalla L. 9 novembre 2021, n. 156 (in G. U. 09/11/2021, n. 267) - prevede la possibilità di utilizzare le opzioni di semplificazione dei costi nell'ambito del PNRR: "Laddove non diversamente previsto nel PNRR, ai fini della contabilizzazione e rendicontazione delle spese, le amministrazioni ed i soggetti responsabili dell'attuazione possono utilizzare le «opzioni di costo semplificate» previste dagli articoli 52 e seguenti del Regolamento (UE) 2021/1060 del Parlamento europeo e del Consiglio, del 24 giugno 2021 [recante le disposizioni comuni applicabili al Fondo europeo di sviluppo regionale, al Fondo sociale europeo Plus, al Fondo di coesione, al Fondo per una transizione giusta, al Fondo europeo per gli affari marittimi, la pesca e l'acquacoltura, e le regole finanziarie applicabili a tali fondi e al Fondo Asilo, migrazione e integrazione, al Fondo Sicurezza interna e allo Strumento di sostegno finanziario per la gestione delle frontiere e la politica dei visti]. Ove possibile, la modalità semplificata di cui al primo periodo è altresì estesa alla contabilizzazione e alla rendicontazione delle spese sostenute nell'ambito dei Piani di sviluppo e coesione di cui all'articolo 44 del decreto-legge 30 aprile 2019, n. 34, convertito, con modificazioni, dalla legge 28 giugno 2019, n. 58".

Il Reg. (UE) 2021/1060 sopra richiamato recepisce l'impianto normativo del Regolamento Finanziario e, in particolare, all'art. 53, paragrafo 1 individua le seguenti forme ammissibili di sovvenzione:

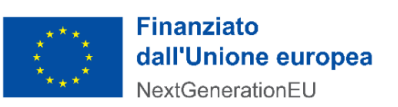

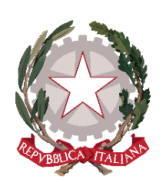

- 1. la forma tradizionale dei "costi reali" (rimborso dei costi ammissibili effettivamente sostenuti per delle operazioni e pagati);
- 2. la forma delle "opzioni di costo semplificate" (tabelle standard di costi unitari; somme forfettarie; finanziamenti a tasso forfettario);
- 3. una combinazione delle forme di cui ai punti precedenti;
- 4. finanziamenti non collegati ai costi delle operazioni (purché tali sovvenzioni siano coperte da un rimborso del contributo dell'Unione a titolo dell'Art. 95 del medesimo regolamento).

Tra le forme di sovvenzione sopra elencate quella dei lump sum (somme forfettarie) privilegia la logica "pay-by-result" semplificando l'azione amministrativa e sganciando il sostegno dalla rendicontazione delle spese per il loro successivo rimborso.

Rispetto alle Misure gestite dal DTD il ricorso ai lump sum costituisce l'opzione ottimale per poter gestire l'elevata numerosità dei progetti da realizzare da parte dei Soggetti Attuatori e al contempo stimolare il raggiungimento degli obiettivi dichiarati nelle milestone e nei target fissati dal PNRR riducendo il carico amministrativo sia per il DTD che per i Soggetti Attuatori.

I lump sum, infatti, sono svincolati dalla logica legata al rimborso di spese quietanzate attraverso il controllo di tutta la documentazione amministrativo/contabile a corredo, in quanto vertono sul rispetto delle "condizioni di finanziamento", ossia vertono sul raggiungimento di obiettivi quantificati e verificati e costituiscono delle opzioni di semplificazione dei costi cosiddette "a risultato" per cui al Soggetto Attuatore verrà riconosciuto l'importo, calcolato ex-ante dal Dipartimento attraverso la costruzione di specifiche metodologie di calcolo per ogni investimento considerato, esclusivamente sulla base della verifica del conseguimento degli obiettivi del progetto presentato ed approvato.

Ai sensi dell'art. 8 del decreto-legge 77 del 31 maggio 2021, convertito con modificazioni dalla legge 29 luglio 2021 n. 108, l'Unità di Missione PNRR del Dipartimento per la trasformazione digitale, **emana** *linee guida per assicurare la correttezza delle procedure di attuazione e rendicontazione, la regolarità della spesa ed il conseguimento degli obiettivi intermedi e finali e di ogni altro adempimento previsto dalla normativa europea e nazionale applicabile al PNRR* **e** "*vigila sulla regolarità delle procedure e delle spese e adotta tutte le iniziative necessarie a prevenire, correggere e sanzionare le irregolarità e gli indebiti utilizzi delle risorse*  nonché *adotta le iniziative necessarie a prevenire le frodi, i conflitti di interesse ed evitare il rischio di doppio finanziamento pubblico degli interventi*" (....) ed inoltre "*è responsabile dell'avvio delle procedure di recupero e restituzione delle risorse indebitamente utilizzate, ovvero oggetto di frode o doppio finanziamento pubblico",*  contenente informazioni pertinenti per l'esecuzione dei compiti e per l'attuazione delle operazioni nel rispetto delle condizioni per il sostegno relative a ciascuna operazione.

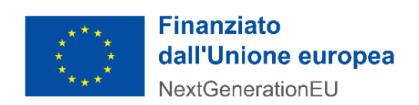

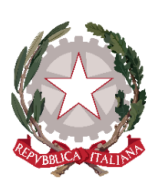

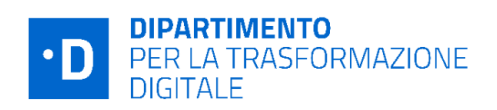

Fermo restando quanto previsto dalla normativa comunitaria e nazionale che sovrintende l'attuazione del PNRR, le presenti Linee Guida richiamano quindi l'attenzione sui principali step procedurali e relativi **adempimenti di gestione, monitoraggio, controllo e rendicontazione, specificando quanto già indicato negli Avvisi pubblicati,** per agevolare il processo attuativo degli interventi al fine di raggiungere gli obiettivi previsti da ciascun progetto, nel rispetto dei principi di sana gestione finanziaria, di efficienza e efficacia dell'azione amministrativa.

In considerazione della natura estremamente tecnica delle attività da svolgere per la realizzazione degli interventi finanziati a valere sulle misure del PNRR attuate a *lump sum*, le presenti Linee Guida rispondono anche all'esigenza di fornire ai Soggetti attuatori (e indirettamente ai loro fornitori) **indicazioni di dettaglio sulla fase di completamento delle attività mediante l'utilizzo della Piattaforma PA digitale 2026 e sulla fase di asseverazione e di verifica necessarie per poter erogare dei fondi.**

Ad oggi sono state definite anche le procedure di Completamento delle attività e verifiche tecniche per i seguenti investimenti/sub investimenti: **1.2 (All.1), 1.4.1 (All.2), 1.4.3 (All.3), 1.4.4 (All.4), 1.3.1 (All.5), 1.4.5 (All.6), 1.1 (All. 7), multimisura 1.1 - 1.2 (All.8).**

Le Linee Guida rappresentano **uno strumento soggetto ad aggiornamenti** in rispondenza a fisiologici mutamenti del contesto normativo, organizzativo e/o procedurale e tecnico che dovessero manifestarsi nel corso dell'implementazione degli interventi PNRR.

È garantita la piena **diffusione** delle presenti Linee guida attraverso la pubblicazione sul sito del Dipartimento per la trasformazione digitale della Presidenza del Consiglio dei Ministri al seguente link: [Italia digitale 2026](https://innovazione.gov.it/italia-digitale-2026/attuazione-misure-pnrr/) (nella sezione "Attuazione misure PNRR") nonché sulla Piattaforma PA digitale 2026 accessibile al link[:](https://innovazione.gov.it/) [PA digitale 2026](https://padigitale2026.gov.it/come-partecipare) (nella pagina "Come partecipare" e poi sezione "Raggiungere gli obiettivi").

# **Focus** *INDICAZIONI OPERATIVE SULLA DOCUMENTAZIONE OGGETTO DI CONTROLLI FORMALI PER L'EROGAZIONE DEI LUMP SUM*

Facendo tesoro dell'esperienza maturata nella gestione degli avvisi pubblicati a partire da aprile 2022, le Linee Guida sono state arricchite con **indicazioni operative e casistiche** esemplificative della corretta gestione del progetto (**Allegato A**).

# <span id="page-8-0"></span>1. Soggetto attuatore

## <span id="page-8-1"></span>1.1 Definizione

Il **Soggetto attuatore** è il soggetto responsabile dell'avvio, dell'attuazione e del completamento dell'intervento finanziato dal PNRR. In particolare, l'art. 1, comma 4 lett. o) del DL n.77/2021, convertito

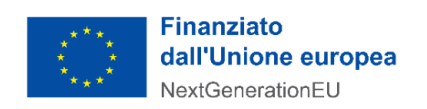

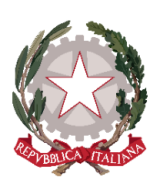

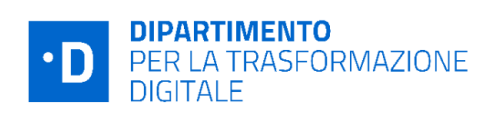

con modificazioni dalla legge 29 luglio 2021 n. 108, indica che gli attuatori sono: "i *soggetti pubblici o privati che provvedono alla realizzazione degli interventi previsti dal PNRR*".

A seconda dello specifico Avviso pubblico a *lump sum* di riferimento, il SA è individuato in:

- Pubbliche Amministrazioni Centrali così come individuate negli avvisi di pertinenza;
- Pubblica Amministrazione Locale (si intende: Comuni, Regioni e Province autonome);
- Scuole (sedi di Direttivo Statali);
- Università e Istituti di Istruzione Universitaria pubblici, gli Enti e le Istituzioni di ricerca pubblici, gli Enti e Consorzi per il diritto allo studio, i Consorzi interuniversitari di ricerca e le Istituzioni per l'Alta Formazione Artistica, Musicale e Coreutica - AFAM pubbliche;
- Aziende sanitarie locali, Aziende ospedaliere pubbliche e Agenzie sanitarie regionali;
- Altre Amministrazioni Pubbliche.

Il Soggetto attuatore, oltre ad assumere la responsabilità dell'avvio, dell'attuazione e della funzionalità dei singoli progetti, assicura altresì il monitoraggio del proprio progetto finanziato a valere sul PNRR, alimentando la Piattaforma Pa Digitale 2026.

Per **Soggetto realizzatore** o **esecutore** si intende invece il soggetto e/o operatore economico (es. fornitore di beni e servizi/esecutore lavori) a vario titolo coinvolto nella realizzazione del progetto individuato dal Soggetto attuatore nel rispetto della normativa comunitaria e nazionale applicabile (es. in materia di appalti pubblici).

## <span id="page-9-0"></span>1.2 Obblighi e adempimenti generali a carico del Soggetto attuatore

È obbligo del Soggetto attuatore svolgere le attività amministrative con la diligenza e la professionalità necessarie al raggiungimento degli obiettivi progettuali e dei target riferiti all'investimento PNRR, nel rispetto dei principi della sana gestione finanziaria.

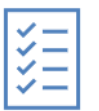

In considerazione di quanto sopra il SA deve rispettare la normativa del PNRR e, in particolare, quanto previsto nell'Avviso, con specifica attenzione **all'articolo 11**, che disciplina appunto gli *obblighi* del Soggetto attuatore e i rapporti con il Dipartimento (obblighi ribaditi anche nell'art.3 dei

#### **Decreti di finanziamento**).

In particolare, il Soggetto attuatore deve:

- garantire l**'avvio tempestivo** delle attività progettuali per non incorrere in ritardi attuativi e **concludere il progetto nella forma, nei modi e nei tempi previsti** dall'Avviso pubblico e dai relativi allegati, in particolare dall'**Allegato 2 (degli Avvisi)** in cui, per un ciascun Avviso, sono descritte le informazioni su servizi o pacchetti di servizi disponibili, modalità operative di esecuzione degli

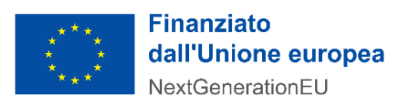

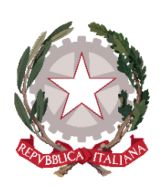

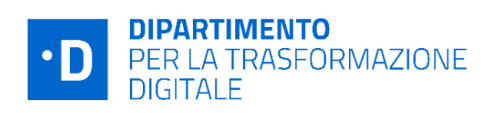

interventi e tempistiche di attivazione e conclusione, listino di riferimento con indicazione del costo unitario per servizio attivato<sup>2</sup>[;](#page-10-0)

- assicurare l'adozione di misure adeguate volte a rispettare il **principio di sana gestione finanziaria**  secondo quanto disciplinato nel Regolamento finanziario (UE, Euratom) 2018/1046 e **nell'art. 22 del Regolamento (UE) 2021/241,** in particolare in materia di prevenzione **dei conflitti di interessi, delle frodi, della corruzione** e di **recupero e restituzione dei fondi** che sono stati indebitamente assegnati (cfr. cap. 6 e cap. 7), raccolta dei dati del c.d. *titolare affettivo*;
- in attuazione dell'obbligo di adottare misure adeguate volte al rispetto del principio di sana gestione finanziaria, avrà cura di assicurare la **separazione** dei compiti di gestione e controllo, secondo la normativa applicabile a livello nazionale (cfr. cap.6);
- garantire l'assenza del **c.d. doppio finanziamento** ai sensi dell'art. 9 del Regolamento (UE) 2021/241 (cfr. cap. 6);
- rispettare il principio (**DNSH**) di non arrecare un danno significativo agli obiettivi ambientali, ove applicabile, ai sensi dell'articolo 17 del Regolamento (UE) 2020/852 e in coerenza con il PNRR, applicando le linee guida allegate agli Avvisi (cfr. cap.5);
- rispettare gli ulteriori **principi trasversali** previsti dal PNRR quali, tra l'altro, il principio del contributo all'obiettivo climatico e digitale (c.d. tagging), ove previsto, e l'obbligo di protezione e valorizzazione dei giovani;
- rispettare il principio di **parità di genere** in relazione agli articoli 2, 3, paragrafo 3, del TUE, 8, 10, 19 e 157 del TFUE, e 21 e 23 della Carta dei diritti fondamentali dell'Unione europea;
- rispettare l'obbligo di indicazione del **Codice Unico di Progetto (CUP)** sugli atti amministrativi e contabili (cfr. paragrafo 2.1 Focus: CUP);
- assicurare l'osservanza, nelle procedure di affidamento, delle norme nazionali ed europee in materia di **appalti pubblici** e di ogni altra normativa o regolamentazione prescrittiva pertinente;

<span id="page-10-0"></span><sup>2</sup> Si ricorda che con decreto n. 143/2022-PNRR del 7/10/2022 è stato modificato l'Allegato 2 dell'Avviso Misura 1.4.1 "Esperienza del cittadino nei servizi pubblici - Comuni (aprile 2022)". Inoltre, con decreto n. 39/2023-PNRR del 28/02/2023 è stato modificato l'Allegato 2 degli Avvisi Misura 1.4.1 "Esperienza del cittadino nei servizi pubblici - Scuole (aprile e giugno 2022)" e degli Avvisi Misura 1.4.1 "Esperienza del cittadino nei servizi pubblici - Comuni (aprile e settembre 2022)". Parimenti con decreto n. 42/2023-PNRR del 02/03/2023 sono stati modificati gli Allegati 2 degli Avvisi della Misura 1.4.4 "Estensione dell'utilizzo delle Piattaforme Nazionali di Identità digitale - SPID CIE" rivolti sia ai Comuni che ad altri Enti (Amministrazione pubbliche diverse da Comuni e Istituzioni scolastiche). Tutti i decreti sono consultabili su Pa Digitale 2026, nella pagina dell'Avviso di riferimento.

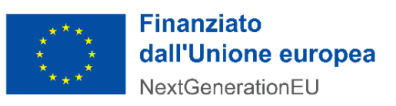

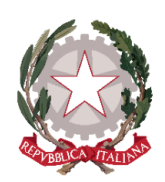

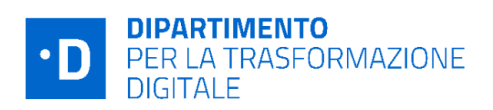

- assicurare l'**individuazione del fornitore**, secondo i tempi indicati a far data dalla notifica del decreto di finanziamento fornendo le informazioni richieste nella apposita sezione della "Piattaforma";
- **individuare eventuali fattori che possano determinare ritardi** che incidano in maniera considerevole sulla tempistica attuativa, relazionando al Dipartimento sugli stessi;
- garantire la **conservazione della documentazione** progettuale per assicurare la completa tracciabilità delle operazioni nel rispetto di quanto previsto all'art. 9 punto 4 del decreto legge 77 del 31 maggio 2021, che dovrà essere messa prontamente a disposizione su richiesta del Dipartimento, del Servizio centrale per il PNRR, dell'Unità di Audit, della Commissione europea, dell'OLAF, della Corte dei Conti europea (ECA), della Procura europea (EPPO) e delle competenti Autorità giudiziarie nazionali e autorizzare la Commissione, l'OLAF, la Corte dei conti europea e l'EPPO a esercitare i diritti di cui all'articolo 129, paragrafo 1, del regolamento finanziario (UE), Euratom, 2018/1046, (cfr. paragrafo 2.7);
- **facilitare le verifiche** del Dipartimento, dell'Unità di Audit, della Commissione europea e di altri organismi autorizzati, che verranno effettuate anche attraverso controlli in loco presso i Soggetti attuatori pubblici delle azioni **fino a cinque anni a decorrere dal 31 dicembre dell'anno in cui è effettuato il rimborso da parte del Dipartimento**; in merito, si ricorda anche che al fine di non incorrere nella perdita di fondi, lo Stato Membro deve rispettare **il mantenimento dei traguardi e degli obiettivi conseguiti** secondo quanto stabilito dall'art. 24 comma 3 del Regolamento (UE) 2021/241;
- **contribuire al raggiungimento dei milestone e target** associati alla misura di riferimento, e fornire, su richiesta del Dipartimento, le informazioni necessarie per la predisposizione delle dichiarazioni sul conseguimento dei target e milestone;
- **completare l'intervento entro i termini** previsti e inoltrare la domanda di erogazione del finanziamento al Dipartimento allegando la documentazione che illustra i risultati raggiunti, attestando il contributo al perseguimento dei target associati alla misura;
- garantire una **tempestiva diretta informazione** agli organi preposti, tenendo informato il Dipartimento sull'avvio e l'andamento di **eventuali procedimenti di carattere giudiziario, civile, penale o amministrativo** che dovessero interessare le operazioni oggetto del progetto e comunicare le irregolarità o le frodi riscontrate a seguito delle verifiche di competenza e adottare le misure necessarie, in linea con quanto previsto dall'art. 22 del Regolamento (UE) 2021/241.

Per quanto riguarda specificamente **gli obblighi di monitoraggio, il SA non deve alimentare ReGis,** il Sistema informativo unitario per il PNRR di cui all'articolo 1, comma 1043 della legge di bilancio n. 178/2020 (legge bilancio 2021), né richiedere la profilatura su tale sistema. **Dovrà invece alimentare la Piattaforma Pa Digitale 2026** al fine di raccogliere, registrare e archiviare in formato elettronico i dati necessari per la sorveglianza, la valutazione, la gestione finanziaria, la verifica e l'audit, secondo quanto

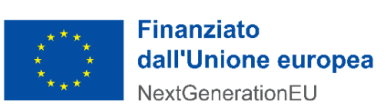

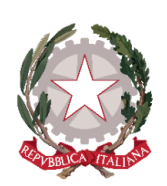

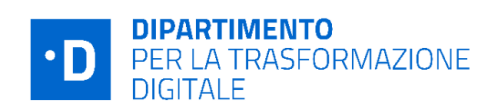

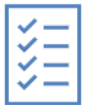

previsto dall'**art. 22.2 lettera d) del Regolamento (UE) 2021/241**. Per completezza informativa, si precisa che attualmente la Piattaforma non interagisce direttamente con il sistema ReGiS, ma consente di produrre dei dati conformi ai protocolli di colloquio, di estrarli per il loro successivo caricamento massivo su ReGiS mediante trasmissione manuale al sistema centrale. A regime la Piattaforma PA Digitale 2026 sarà interoperabile con ReGiS fornendo a quest'ultimo i dati necessari che riguardano l'esecuzione procedurale, fisica e finanziaria dei singoli progetti in modo automatico e pianificato.

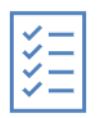

Per quanto riguarda gli obblighi connessi alla rilevazione del **titolare effettivo,** il Soggetto attuatore, secondo quanto previsto dalla Circolare n.16 del MEF " *Integrazione delle Linee Guida per lo svolgimento delle attività di controllo e rendicontazione delle Misure PNRR di competenza delle* 

*Amministrazioni centrali e dei Soggetti Attuatori"* del 14/04/2023, dalla Circolare del 15 settembre 2023, n. 27 sull'adozione dell'Appendice tematica Rilevazione delle titolarità effettive, dalla Circolare n. 2 del 26 settembre 2022 dell'UdM recante "*Tutela della sana gestione finanziaria - Indicazioni ai fini dell'attuazione degli interventi*" e da ultimo dalla Circolare dell'UdM n.5 del 18 ottobre 2023 "*Ulteriori indicazioni ai fini della rilevazione dei titolari effettivi,* deve:

- fornire al DTD, sulla Piattaforma, i dati del titolare effettivo del fornitore/dei fornitori;
- acquisire tempestivamente e tenere agli atti del proprio fascicolo di progetto, la dichiarazione a firma del titolare effettivo sulla mancanza di conflitto di interessi.

# <span id="page-12-0"></span>1.3 Comunicazioni fra Soggetto attuatore e DTD mediante PA Digitale 2026

Al fine di assicurare che le misure del PNRR attuate attraverso Avvisi a *lump sum* del PNRR raggiungano i risultati previsti, le comunicazioni tra il Dipartimento per la trasformazione digitale e i SA rivestono un ruolo di importanza fondamentale.

La stessa Unione Europea, infatti, nel Regolamento istitutivo del Dispositivo di Ripresa e Resilienza (Regolamento UE 2021/241) e nelle linee guida sul Recovery Plan, ha espressamente invitato gli Stati membri a includere nell'ambito dei rispettivi piani nazionali una bozza di strategia di comunicazione per **aumentare la consapevolezza e la fiducia dei cittadini europei** verso il nuovo strumento e **fornire un'informazion[e](#page-12-1) trasparente** su come verranno investite le ingenti risorse stanziate<sup>3</sup>.

Parallelamente, come precisato nel successivo cap. *8 Informazione e* pubblicità, i SA sono responsabili della realizzazione di attività di informazione e comunicazione per garantire un'adeguata visibilità agli interventi e trasparenza nell'utilizzo dei fondi, rispettando le disposizioni di cui all'**art. 34 del Regolamento (UE) 2021/241**.

<span id="page-12-1"></span><sup>3</sup> Regolamento. UE 2021/2041, Parte 3 "*Complementarity and Implementation of the Plan", paragrafo 6: "Member States are invited to include in their recovery and resilience plans an outline of their national communication strategy to ensure the public awareness of the Union funding."*

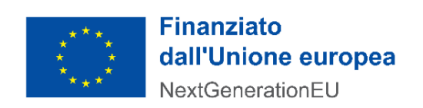

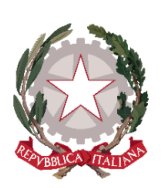

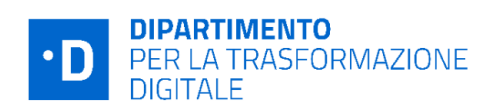

In tale contesto generale la piattaforma **PA Digitale 2026,** destinata alla gestione degli investimenti di digitalizzazione della PA ascrivibili alla Misura 1 - Componente 1 del PNRR (detti anche investimenti a "*lump sum*") **consente al DTD di diffondere al pubblico in generale e di scambiare con i SA informazioni e decisioni sugli interventi finanziati con le risorse del PNRR** di competenza del Dipartimento, sui loro obiettivi, sulle modalità di accesso ai finanziamenti nonché sui risultati raggiunti.

La Piattaforma rappresenta dunque uno strumento innovativo e, per il momento, unico nel quadro della gestione delle risorse PNRR destinate alla digitalizzazione del Paese. Il valore aggiunto apportato da questo applicativo si riflette inevitabilmente anche nell'efficacia delle comunicazioni tra il personale del Dipartimento e i SA. In termini di flussi comunicativi, è necessario operare una distinzione preliminare tra:

- a) comunicazioni/scambi di informazione che hanno luogo attraverso l'**Area pubblica** della Piattaforma, una sezione informativa dove è possibile conoscere e approfondire le caratteristiche dell'iniziativa generale "PA Digitale 2026" e dove vengono pubblicati avvisi, decreti di finanziamento e altra documentazione rilevante.
- b) comunicazioni private, tra il Dipartimento ed il singolo SA, disponibili dopo l'accesso del personale del Soggetto attuatore alla propria **Area riservata.**

#### a) Comunicazioni in area pubblica: scopo e modalità

Per quanto riguarda le **modalità di comunicazione in area pubblica**, il Portale web pubblico "padigitale2026.gov.it" svolge una funzione prevalentemente informativa e pubblicitaria, essendo stato realizzato allo scopo di incentivare le PA target ad esplorare ed eventualmente a partecipare ai Bandi/Avvisi pubblicati dal Dipartimento. Il portale pubblico permette a chiunque oltre che alle PA target

di conoscere il dettaglio delle opportunità del PNRR dedicate alla digitalizzazione della Pubblica Amministrazione in termini di fondi allocati, beneficiari e modalità di accesso alle misure, scoprire come classificare dati e servizi prima di procedere alla migrazione al Cloud e come candidare la propria PA agli Avvisi dedicati, consultare gli Avvisi in scadenza, leggere notizie e aggiornamenti. Alcune sezioni sono accompagnate da video-pillole per assistere l'utente nella comprensione degli step propedeutici alla candidatura.

Dall'area pubblica è poi possibile accedere, anche senza autenticazione, alla **sezione "Supporto**", all'interno della quale l'Utente può consultare le "Domande frequenti" (FAQ) o interagire con l'area "Assistenza" dedicata agli Utenti (case management).

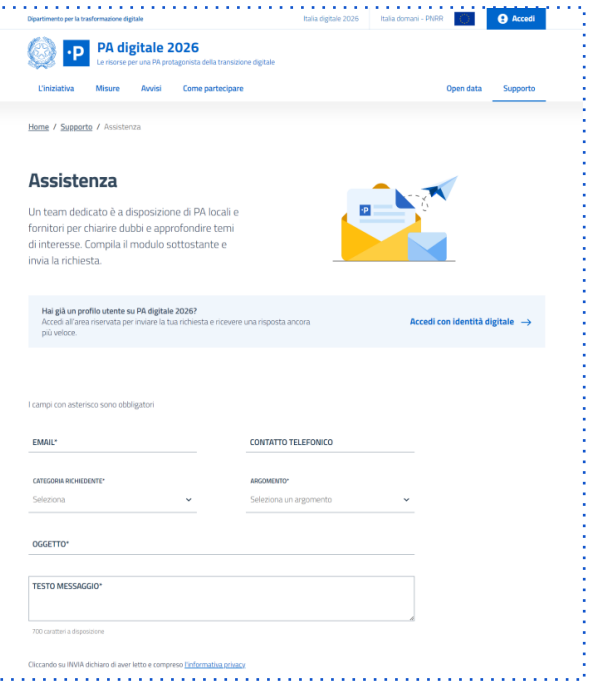

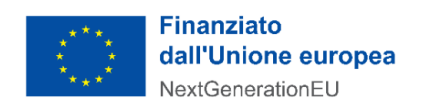

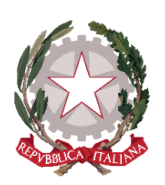

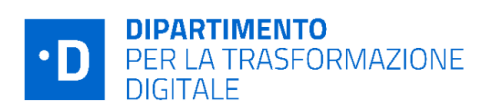

La richiesta di assistenza viene avviata in questo caso attraverso un modulo online. Il soggetto richiedente deve inserire un proprio indirizzo e-mail, selezionare l'argomento e la categoria del richiedente da una *picklist* e indicare in una *text box* l'oggetto e il contenuto della sua richiesta di assistenza. Una volta inviata la richiesta, l'operatore di back-office di primo livello, prende in carico il *case*, lo classifica e fornisce al richiedente una risposta tramite mail proveniente da indirizz[o noreply@padigitale2026.gov.it.](mailto:noreply@padigitale2026.gov.it)

#### b) Comunicazioni in area riservata: scopo e modalità

Dopo l'attivazione dell'utenza, l'utente attivato può iniziare a ricevere notifiche e richieste nella sua **Area riservata**.

Di seguito si riporta un prospetto di tutte le possibili interazioni che interessano la fase di registrazione dell'ente alla piattaforma con indicazione dell'azione scatenante l'interazione, il mittente, il destinatario, l'oggetto e la modalità di invio. L'elenco di tali interazioni deve intendersi come esemplificativo e non esaustivo dal momento che potrebbero verificarsi cambiamenti nei flussi comunicativi a seconda delle esigenze evolutive nello sviluppo della Piattaforma.

L'area riservata, accessibile a valle di un processo di autenticazione attraverso SPID o CIE, si caratterizza per interazioni che hanno alla base esigenze di natura operativa dal momento che hanno lo scopo di **accompagnare l'Utente/Ente lungo tutto il ciclo di vita del progetto**, rendendo dunque possibile avere evidenza dell'avanzamento **dalla fase di candidatura fino all'erogazione del finanziamento**.

Ogni step del processo di candidatura così come della fase di gestione dei progetti presenta infatti continui scambi di informazione, talvolta identici per tutti gli Avvisi e talvolta differenti a seconda delle richieste associate a ciascun Avviso (e.g. assessment, piano di formazione, etc.) o ancora specifiche in quanto riguardanti il fascicolo elettronico di un singolo progetto (es. comunicazioni, richieste seguenti a controlli

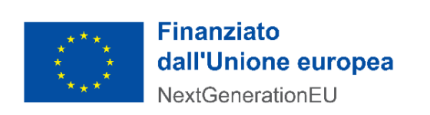

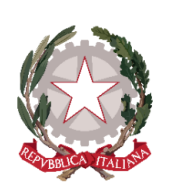

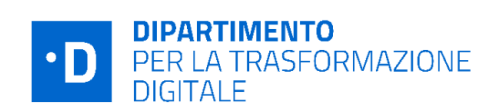

amministrativi o richieste di modifica del piano di progetto). I dati e le comunicazioni relative ai progetti vengono infatti gestite dalla Piattaforma sulla base di un approccio centrato sul singolo progetto.

Si elencano di seguito le aree funzionali del portale, accessibili attraverso autenticazione in **Area riservata**, interessate da comunicazioni nonché le modalità di trasmissione delle comunicazioni stesse:

> ● **Cloud:** le comunicazioni sono

**AZIONE SCATENANTE MITTENTE DESTINATARIO OGGETTO MODALITÀ D'INVIO**  $\binom{1}{k}$ Registrazione Richiesta di conferma padigitale2026@pec. To: PEC Ente PEC Amministratore governo.it registrazione  $\left(2a\right)$  $no-$ **To: Email Invito Incaricato** reply@padigitale2026 Conferma invito Email Collaboratore .gov.it  $\left($ <sub>2b</sub> $\right)$  $no-$ **To: Email Invito Editore** reply@padigitale2026 Conferma invito **Email** Collaboratore .gov.it  $3)$ **Attivazione To: Email utente** Email a chi ha invitato  $no$ reply@padigitale2026 + Notifica a tutti **Incaricato/Editore** Master **Attivazione utente** CC: Incaricato/Editore caso di successo tranne l'interessato .gov.it  $\sqrt{4}$ **Attivazione To: Email utente**  $no-$ **Mancata attivazion** Email + Notifica a chi **Incaricato/Editore** reply@padigitale2026 Master+ utente ha invitato caso di insuccesso .gov.it **Incaricato/Editore**  $\mathbf{s}$  $no-$ **Modifica dati** Email + notifica **To: Email** reply@padigitale2026 Modifica ruolo utente Collaboratore Collaboratore all'interessato .gov.it  $6)$ no-<br>2026/reply@padigitale To: Email **Revoca Collaboratore** Revoca utente Email Collaboratore .gov.it  $\sqrt{ }$ Subentro padigitale2026@pec. **Richiesta subentro To: PEC Enter** PEC amministratore governo.it amministratore

finalizzate a tenere i Soggetti attuatori costantemente informati circa lo stato di avanzamento della propria classificazione (obbligatoria) di dati e servizi, a comunicare a questi l'esito della valutazione effettuata dall'Agenzia per la Cybersicurezza Nazionale e l'eventuale necessità di addurre chiarimenti o apportare integrazioni alla classificazione. Inoltre, le comunicazioni sono finalizzate a tenere i Soggetti attuatori informati circa lo stato di avanzamento del proprio piano di migrazione.

Modalità di trasmissione delle comunicazioni: PEC; e-mail; notifiche; Richieste, Card TO-DO in Scriv[a](#page-15-0)nia<sup>4</sup>.

<span id="page-15-0"></span><sup>4</sup> Le card TO-DO sono delle schede, presenti nella pagina "Scrivania" dell'Area riservata, contenenti la descrizione delle attività in carico all'Utente/Ente e disposte in ordine di priorità. Ciascuna Amministrazione può visualizzare il dettaglio delle attività cliccando sulla CTA (Call to Action) "Vai" (in basso a destra della scheda) o filtrare le schede per categoria. Tali schede presentano talvolta un'etichetta recante la scritta "Urgente". La presenza dell'etichetta "Urgente" sulle card visualizzate in scrivania è subordinata alle seguenti condizioni:

Sulle Card "Candidatura": Per ciascuna candidatura in stato bozza l'etichetta "urgente" viene visualizzata 7 giorni prima della scadenza della finestra temporale a cui la candidatura è associata.

<sup>●</sup> Sulle Card "Candidatura": Per ciascuna candidatura in stato "Ammessa" (in cui la due date dell'attività di inserimento CUP non è ancora scaduta) l'etichetta "Urgente" viene visualizzata 7 giorni prima della chiusura della finestra temporale a cui la candidatura è associata. Al completamento delle azioni richieste dalla card, quest'ultima viene rimossa.

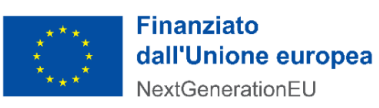

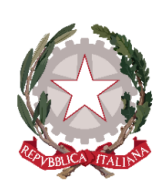

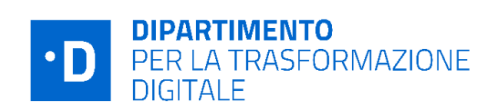

● **Candidature:** le comunicazioni sono finalizzate a tenere i Soggetti attuatori costantemente aggiornati circa lo stato di avanzamento delle proprie candidature (i.e. corretta ricezione di una candidatura, ammissione di una candidatura con o senza riserva, mancata ammissione di una candidatura), l'ammissione al finanziamento e l'accettazione dello stesso a seguito dell'inserimento del CUP (i.e. conferma dell'inserimento CUP, assegnazione del finanziamento) ed a sollecitare altresì una loro risposta in caso di inerzia (i.e. sollecito per inserimento CUP)

Modalità di trasmissione delle comunicazioni: PEC; e-mail; notifiche; card TO-DO in Scrivania.

● **Case management:** In questo scenario le comunicazioni tra DTD e Soggetti attuatori sono conseguenti all'apertura di un ticket da parte dell'Utente/Ente autenticato e sono finalizzate a tenere quest'ultimo informato su tutto il ciclo di vita del *case* (apertura ticket; invio di un follow-up sul ticket; ricezione della risposta; invio richiesta di call-back).

Modalità di trasmissione delle comunicazioni: e-mail; notifiche, area Assistenza.

● **Gestione progetti:** le comunicazioni sono finalizzate a sollecitare i Soggetti attuatori nel completamento di tutti i passaggi necessari per ottenere l'erogazione del finanziamento (i.e. inserimento in Piattaforma dei soggetti realizzatori, contrattualizzazione dei soggetti realizzatori, etc.), avvertendo circa scadenze in avvicinamento e/o incentivando ad agire in caso di inerzia (i.e. esigenze di aggiornamento dello stato delle attività, completamento delle attività entro i termini previsti, invio della richiesta di finanziamento). Tali comunicazioni sono altresì funzionali a tenere gli Enti costantemente aggiornati circa lo stato di avanzamento dei propri progetti (i.e. comunicazione di completamento attività, approvazione del progetto e passaggio in liquidazione o mancata approvazione del progetto per valutazione negativa a seguito di verifiche, approvazione o rigetto della richiesta di variazione del cronoprogramma, rinuncia al finanziamento e relativo decreto, revoca del finanziamento e annullamento della procedura di revoca).

Modalità di trasmissione delle comunicazioni: PEC; e-mail; notifiche; sezione "richieste".

**Controlli a campione:** le comunicazioni sono finalizzate, da un lato, ad informare i Soggetti attuatori campionati del fatto che saranno sottoposti a controlli e a comunicare a questi l'esito dei controlli stessi. Dall'altro lato, i Soggetti attuatori possono essere chiamati ad avanzare controdeduzioni e/o a comunicare la loro intenzione di adottare azioni correttive (quali, ad esempio, l'integrazione della documentazione probatoria) per evitare di incorrere in una procedura di revoca del finanziamento.

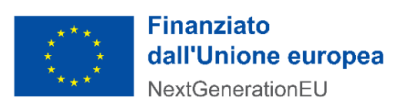

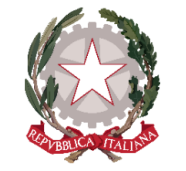

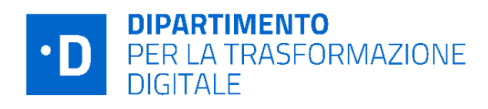

#### 00.00 | Piattaforma PA digitale 2026

 $No$ 

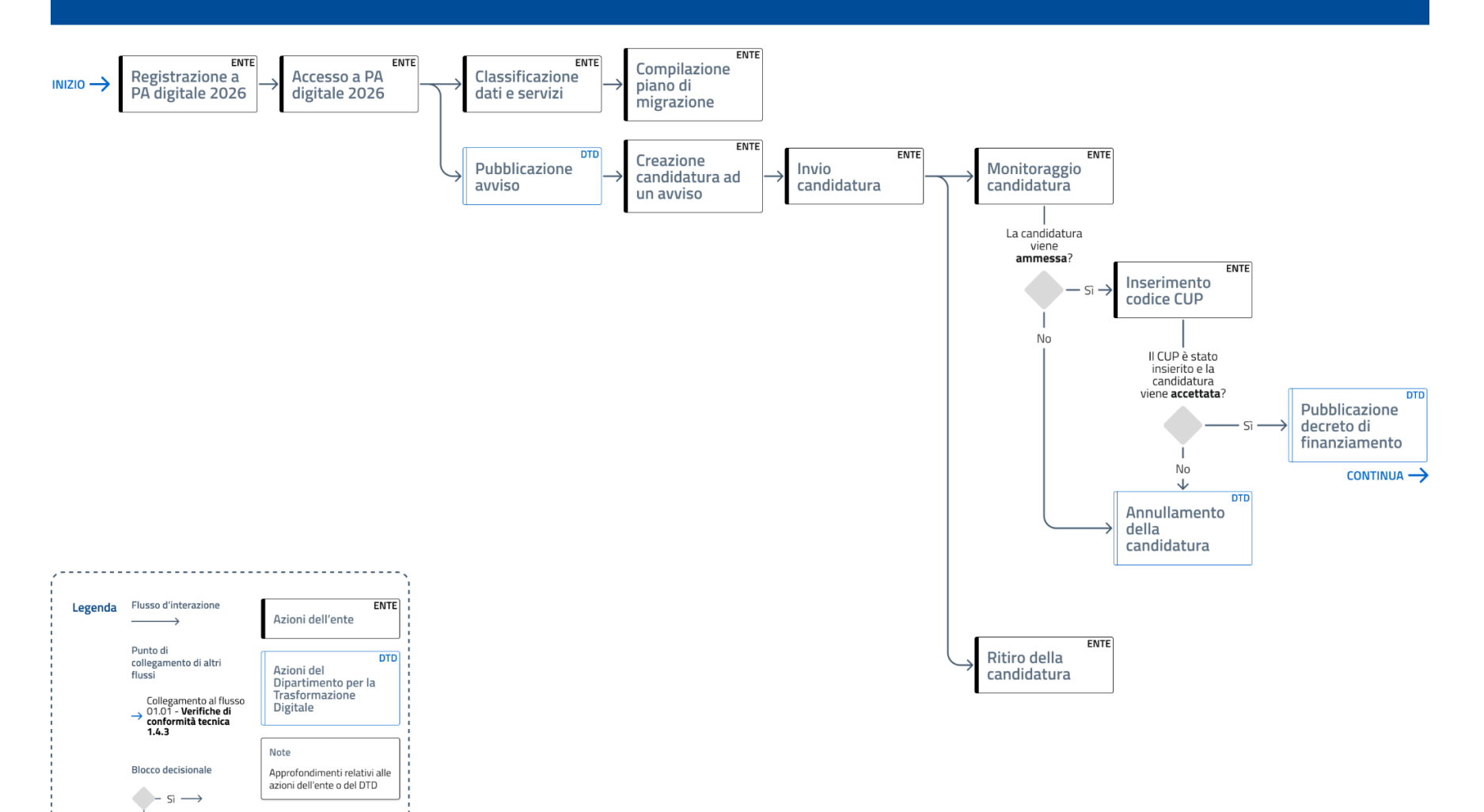

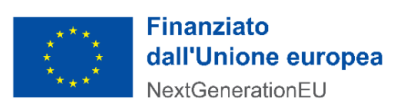

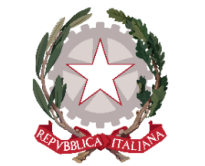

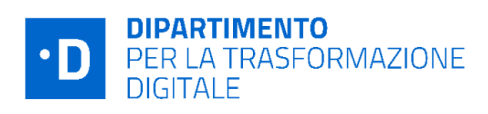

#### 00.00 | Piattaforma PA digitale 2026

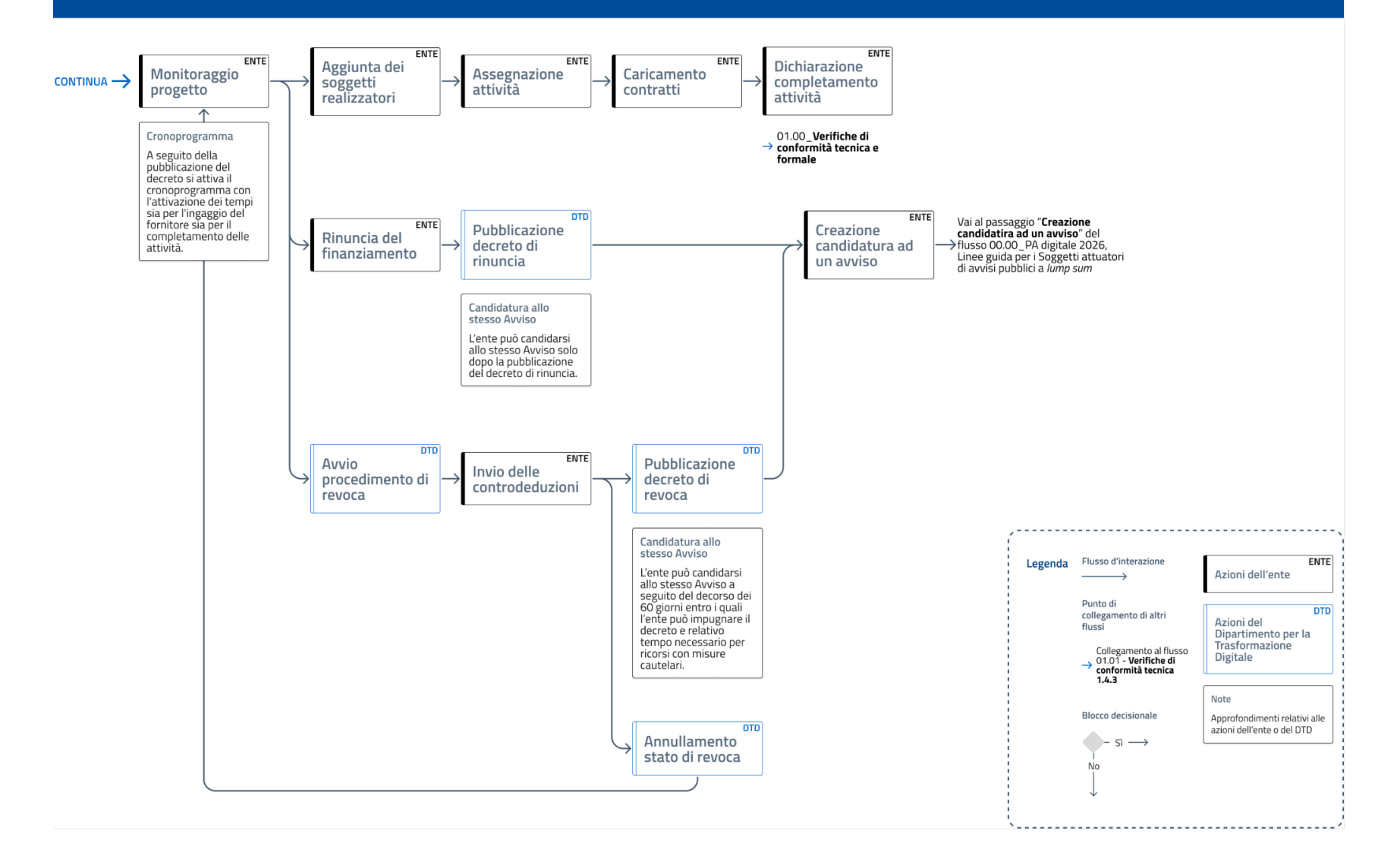

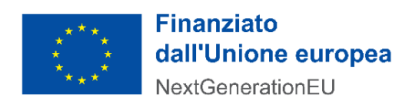

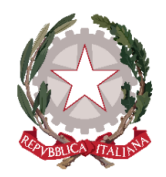

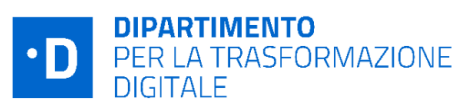

# <span id="page-19-0"></span>2. Procedure di candidatura e attuazione

## <span id="page-19-1"></span>2.1 Candidatura e avvio delle attività

Le modalità di candidatura nonché le tempistiche per l'avvio e la conclusione dei progetti ammessi sono disciplinate dagli Avvisi pubblici.

All'interno dei tempi di apertura dell'Avviso sono generalmente[5](#page-19-2) previste delle "**finestre temporali"** alla scadenza delle quali il DTD, dopo le opportune verifiche istruttorie, provvede ad ammettere a finanziamento, sulla base dell'ordine cronologico di invio, le istanze pervenute in quel lasso di tempo.

I SA possono presentare domanda di ammissione al finanziamento esclusivamente tramite la piattaforma PA Digitale 2026. A tal fine, il Rappresentante legale dell'Ente, dopo aver compilato la candidatura ed averla firmata digitalmente, provvede a caricarla sulla Piattaforma. Da questo momento la domanda inoltrata acquisirà lo stato "**in verifica**".

In questa fase, nel caso in cui il SA ravvedesse la necessità di modificare la domanda già inviata "in verifica", potrà ritirare la candidatura tramite l'apposita funzionalità della piattaforma. In tal caso la candidatura

acquisirà lo stato di **"ritirata"** e sarà possibile presentare una nuova candidatura.

Una volta che sono state definite le domande ammesse al finanziamento, il SA riceve una PEC, nonché una notifica *push* all'interno della propria area riservata, con l'avviso di avvenuta ammissione della propria candidatura. Da questo momento la domanda risulterà in stato "**ammessa**".

Il Soggetto attuatore, per accettare il finanziamento, deve poi provvedere ad **inserire il Codice Unico di Progetto (CUP) sulla Piattaforma entro il termine di 5 giorni** dalla data di ricezione della PEC di ammissibilità della domanda. Nel caso in cui il termine dei cinque giorni cada in un giorno festivo (es: domenica), il

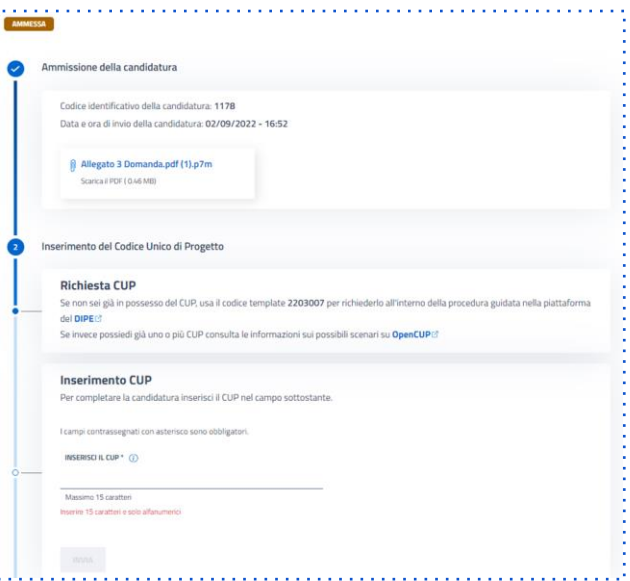

sistema proroga automaticamente la scadenza del termine per l'inserimento del CUP alla prima giornata lavorativa utile.

Successivamente all'inserimento del CUP, la domanda acquisisce lo stato di **"accettata".** Nel caso di mancato inserimento del CUP, la domanda varierà stato in **"non accettata"** e non sarà più valida. In ogni caso sarà possibile ripresentare la domanda nella finestra di finanziamento successiva, compatibilmente con la disponibilità di fondi e con la data di chiusura dell'Avviso.

<span id="page-19-2"></span><sup>5</sup> In alcuni casi non sono previste finestre temporali.

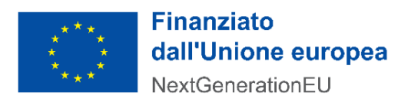

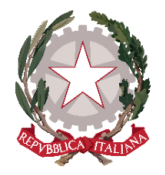

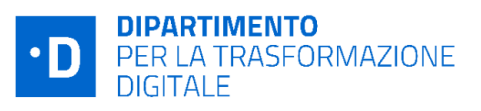

Dopo l'inserimento del CUP da parte del SA, il DTD provvede alla definizione del **decreto di finanziamento**. Dopo l'approvazione degli organi di controllo il decreto viene pubblicato in Piattaforma e la candidatura passa nello stato **"finanziata"**.

In seguito a questo passaggio di stato il sistema genera in automatico il **Codice Locale di Progetto (CLP)**  per l'identificazione univoca dell'operazione e abilita i referenti dell'amministrazione ad utilizzare le funzionalità del fascicolo di progetto.

#### **Focus**: **CHIARIMENTI**

I SA possono ottenere chiarimenti sulla procedura amministrativa di ciascun Avviso presentando quesiti scritti in via telematica attraverso la Piattaforma. Non sono ammessi chiarimenti tramite diversi canali di comunicazione, quali ad esempio pec.

I termini e la procedura per l'inoltro dei quesiti sono indicati in ciascun Avviso. Il DTD fornisce le risposte alle richieste pervenute nei tempi previsti dall'Avviso di riferimento, mediante pubblicazione in forma anonima sulla Piattaforma. I chiarimenti e le risposte fornite, pubblicati sulla Piattaforma, costituiscono parte integrante degli Avvisi.

Possono richiedere chiarimenti i SA che risultino previamente registrati nella Piattaforma.

#### **Focus**: **CUP**

#### **Termini per l'inserimento**

Il CUP deve essere inserito sulla piattaforma entro il termine perentorio di 5 giorni solari dalla notifica dell'ammissibilità al finanziamento da parte del Dipartimento per la trasformazione digitale. Qualora il quinto giorno cada di domenica, il termine si intende prorogato al lunedì successivo.

#### **Template CUP**

Per accettare il finanziamento il SA può utilizzare un CUP già esistente, qualora il finanziamento sia richiesto per attività già avviate e ammissibili agli Avvisi, oppure generare il CUP tramite l'apposito sistema del Dipartimento per la programmazione e il coordinamento della politica economica (DIPE). A tal fine i SA dovrebbero utilizzare il *template* indicato nell'Avviso di riferimento per non incorrere in imprecisioni o errori nella definizione del corredo informativo del Codice CUP. I template sono procedure guidate e semplificate per la generazione di tale codice, disponibili sull'applicativo CUP del DIPE. **Sostituzione e fusione**

La richiesta di sostituzione/fusione deve essere effettuata all'interno dell'applicativo CUP del DIPE, area "comunicazioni", attivando la funzione "Invio richiesta modifica CUP". Prima di procedere sarà necessario aver generato il nuovo codice che dovrà essere comunicato durante la richiesta di sostituzione o fusione. Nella scheda di dettaglio del nuovo CUP sarà visibile l'informazione dell'avvenuta modifica tra i codici, mantenendo traccia dei collegamenti all'interno del sistema CUP. Per eventuali ulteriori richieste di chiarimenti è possibile scrivere all' assistenza help-desk CUP compilando il modulo web oppure chiamare il numero verde 800.811.172. [https://opencup.gov.it/-/dipartimento-per-la](https://opencup.gov.it/-/dipartimento-per-la-transizione-digitale-online-le-faq-codice-unico-di-progetto-sulle-iniziative-pnrr%20per-la-pa-digitale-2026)[transizione-digitale-online-le-faq-codice-unico-di-progetto-sulle-iniziative-pnrr per-la-pa-digitale-](https://opencup.gov.it/-/dipartimento-per-la-transizione-digitale-online-le-faq-codice-unico-di-progetto-sulle-iniziative-pnrr%20per-la-pa-digitale-2026)[2026](https://opencup.gov.it/-/dipartimento-per-la-transizione-digitale-online-le-faq-codice-unico-di-progetto-sulle-iniziative-pnrr%20per-la-pa-digitale-2026)

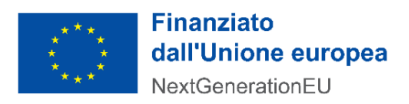

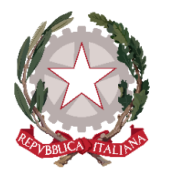

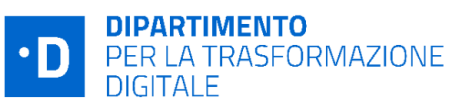

#### **Rettifica**

Al fine di rettificare i CUP inseriti è necessario inviare tempestivamente una PEC all'indirizzo dtd.pnrr@pec.governo.it indicando per quali Avvisi si chiede la rettifica e i relativi CUP corretti.

## <span id="page-21-0"></span>2.2 Esecuzione delle attività

Dalla data di pubblicazione del decreto di finanziamento decorrono i **termini,** indicati nell'**Allegato 2 di ciascun Avviso, per la realizzazione** dell'intervento finanziato.

Il SA finanziato è quindi abilitato in automatico all'utilizzo del proprio "**fascicolo di progetto**" (associato a ciascuna candidatura in stato "finanziata") presente nella propria area riservata della Piattaforma. Il fascicolo di progetto raccoglie i dati anagrafici del progetto e mette a disposizione dell'utente le funzionalità utili per gestire la fase di attuazione dell'intervento dal suo avvio fino alla conclusione.

Per tenere sotto controllo l'andamento del progetto, la Piattaforma mette a disposizione dei SA dei **contatori temporali configurati di** *default* sulla base dei tempi massimi stabiliti per ogni singolo Avviso e accettati dal SA in fase di candidatura in linea con quanto previsto dall'Allegato 2 degli Avvisi.

Come anticipato in precedenza, il SA deve **alimentare la Piattaforma** al fine di raccogliere, registrare e archiviare in formato elettronico i dati necessari per la sorveglianza, la valutazione, la gestione finanziaria, la verifica e l'audit, secondo quanto previsto dall'art. 22.2 lettera d) del Regolamento (UE) 2021/241 e tenendo conto delle indicazioni che verranno fornite dal Servizio centrale per il PNRR.

Nello specifico, il SA deve caricare tempestivamente i dati relativi all'avvenuta **contrattualizzazione del**/dei **f[o](#page-21-1)rnitore/i nei tempi previsti** dall'Avviso di riferimento<sup>6</sup>.

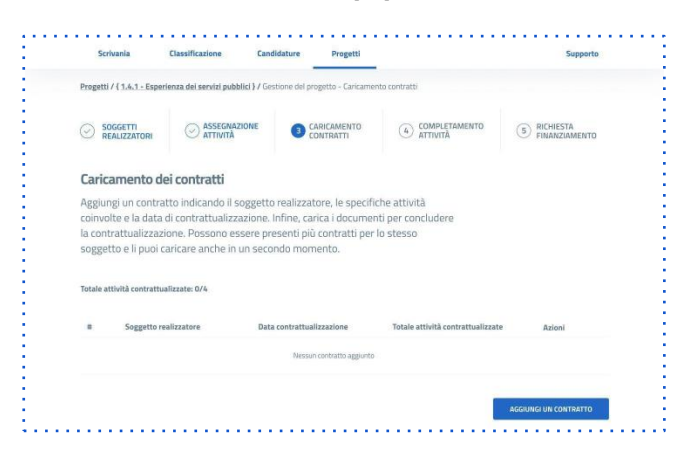

<span id="page-21-1"></span><sup>6</sup> Si ricorda che con diversi decreti, il Dipartimento ha differito il termine del cronoprogramma, previsto nell'Allegato 2 dei rispettivi Avvisi. Tutti i decreti sono consultabili su Pa Digitale 2026, nella pagina dell'Avviso di riferimento e comunicati ai Soggetti Attuatori tramite la diffusione di news su PA digitale nonché sul sito istituzionale del Dipartimento. L'estensione del cronoprogramma è altresì visibile dalla variazione della scadenza del cronoprogramma sulla Piattaforma PA Digitale, nella sezione progetto relativa alla candidatura oggetto di proroga.

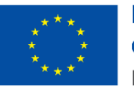

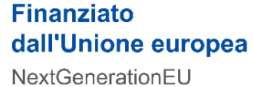

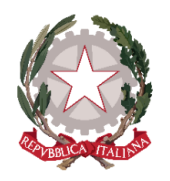

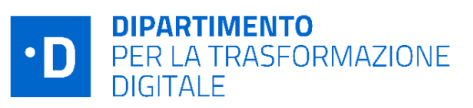

#### **Decorrenza del cronoprogramma per contratti antecedenti agli Avvisi**

In caso di contratti stipulati precedentemente alla data di finanziamento, il cronoprogramma per il *Completamento delle attività* (fase II) previsto dall'Allegato 2 degli Avvisi, decorre dalla data di notifica della pubblicazione del decreto di finanziamento (notificata via PEC) e non dalla data di inserimento del contratto in piattaforma.

Si raccomanda quindi di provvedere tempestivamente all'inserimento dei dati in Piattaforma, ai sensi dell'Art. 11 c. 1, lettera K dell'Avviso di riferimento, il cui mancato rispetto potrebbe comportare l'avvio di un procedimento sanzionatorio ex. Art. 15.

Il SA, entro la scadenza del cronoprogramma, può caricare documenti aggiuntivi nella sezione "Progetti" ed eliminare quelli precedentemente caricati nella stessa sezione, se necessario. Il SA potrà caricare fino a 12 file in formato pdf o p7m, per ogni tipologia.

Si specifica che **la documentazione eliminata in Piattaforma** dal Soggetto attuatore sarà comunque **sempre visibile da back-office dall'Unità di missione PNRR**.

La documentazione sarà verificata in fase di controlli formali e controlli sostanziali a campione.

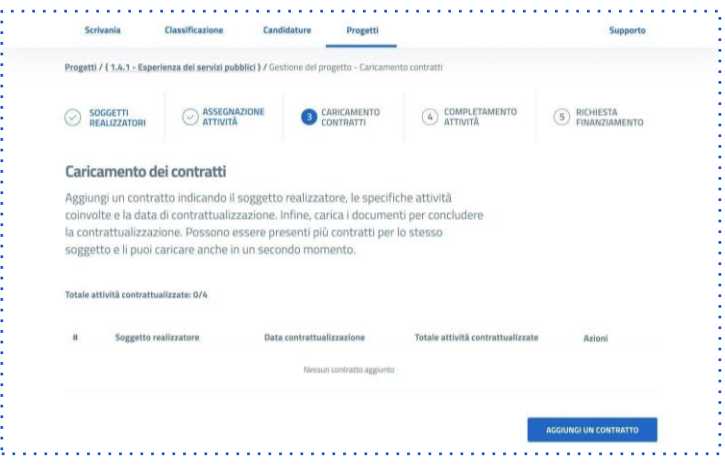

#### Ulteriori documenti allegati

Lorem ipsum dolor sit amet, qualisque dissentias sit eu, quo in apeirian singulis abhorreant, quod tantas complectitur ei pri. Ut munere accusamus reprimique pro, sed an possit invenire euripidis

#### $+$  Aggiungi documento

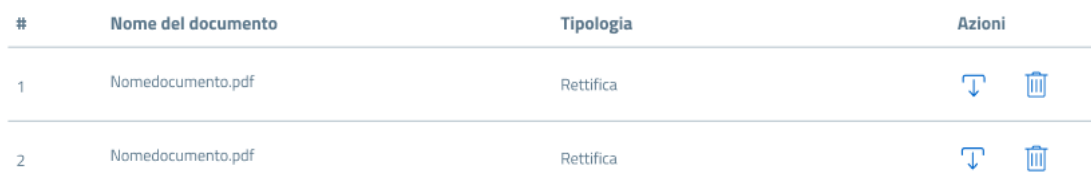

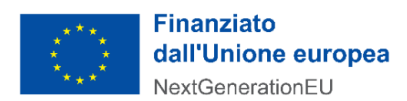

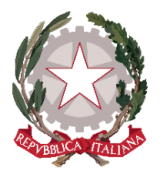

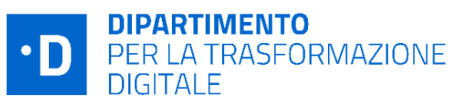

L'avvenuta contrattualizzazione del fornitore deve essere comunicata tempestivamente al Dipartimento tramite la sezione dedicata all'interno del proprio "fascicolo di progetto" della Piattaforma. La comunicazione della data di contrattualizzazione deve essere effettuata non oltre i termini previsti dal cronoprogramma per l'ingaggio del fornitore. Ciò significa che nel caso in cui un Ente proceda alla contrattualizzazione del fornitore nell'ultimo giorno a disposizione dovrà provvedere alla comunicazione della data di ingaggio nel medesimo giorno.

Al momento del caricamento del contratto sulla Piattaforma occorre inserire anche i seguenti dati: il nome del destinatario finale dei fondi (denominazione, P. Iva, Codice Fiscale, Indirizzo sede legale; nome, cognome e codice fiscale del titolare effettivo e i dati di un eventuale subappaltatore).

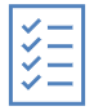

Completata la fase di contrattualizzazione, il SA può tornare indietro per modificare la contrattualizzazione nonché associare il fornitore, caricare il contratto, eliminare un contratto preesistente, inserire i titolari effettivi. **Qualsiasi modifica apportata dopo la scadenza del cronoprogramma della fase di contrattualizzazione non ha impatto sul calcolo del cronoprogramma della fase di completamento delle attività.** Per quanto riguarda specificamente il **titolare effettivo** del destinatario dei fondi o appaltatore, il SA deve caricare nella Piattaforma la **partita IVA e/o codice fiscale**  del fornitore. Ciò consentirà al DTD di estrarre tali dati dalla Piattaforma ed effettuare richieste massive agli uffici preposti del Servizio centrale che provvederanno alla verifica sul "titolare effettivo". È possibile individuare uno o più fornitori (Soggetti Realizzatori) per ciascuna attività. Nei casi in cui i titolari effettivi di un medesimo Soggetto Realizzatore siano più di uno, occorre inserire i nominativi degli ulteriori titolari effettivi direttamente all'interno della piattaforma.

Si precisa che nel caso in cui le attività progettuali siano state realizzate con risorse finanziarie proprie e senza la contrattualizzazione di alcun fornitore, le attività svolte sono finanziabili nel rispetto di quanto previsto nell'art. 8 di ciascun Avviso. Anche in tal caso occorre compilare adeguatamente la sezione relativa al titolare effettivo.

Al fine di assicurare la corretta realizzazione del progetto, il SA, se non procede attraverso personale interno, stipula contratti con i fornitori (soggetti realizzatori) nel rispetto della **normativa eurounitaria e nazionale vigente in tema di appalti pubblici** nonché rispettando le indicazioni elaborate dall'ANAC (Linee guida e delibere[\)](#page-23-0)<sup>7</sup>.

Il SA opera, inoltre, nel rispetto delle norme sul **procedimento amministrativo** di cui alla Legge 7 agosto 1990, n. 241 e ss.mm.ii., sulla **tracciabilità dei flussi finanziari** (Legge 13 agosto 2010, n. 136 e ss.mm.ii.), **sull'anticorruzione e trasparenza** (D.Lgs. 14 marzo 2013, n. 33 e ss.mm.ii.), e in materia di **antimafia** di cui al D.Lgs. 6 settembre 2011, n. 159 recante "*Codice delle leggi antimafia e delle misure di prevenzione e le nuove disposizioni in materia di documentazione antimafia"* .

<span id="page-23-0"></span><sup>7</sup> Si segnala anche il *[Quaderno operativo Anci in materia di appalti e regole contabili per il PNRR](https://www.anci.it/wp-content/uploads/Quaderno-operativo-Appalti-e-regole-contabili-per-il-PNRR-1.pdf)* [di marzo 2022](https://www.anci.it/wp-content/uploads/Quaderno-operativo-Appalti-e-regole-contabili-per-il-PNRR-1.pdf) laddove applicabile alla tipologia di Soggetto attuatore.

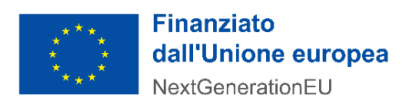

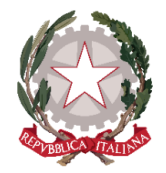

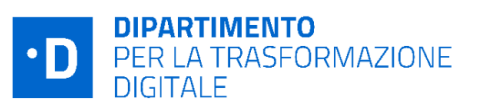

Il SA deve quindi **inserire negli atti relativi all'attuazione del progetto il riferimento al CUP** che individua il progetto finanziato dal PNRR e il CIG delle procedure di gara.

Si segnala che tra la fase di avvio e la fase di conclusione gli Avvisi possono anche determinare, nei confronti dei Soggetti attuatori, degli **adempimenti intermedi** propedeutici alla dichiarazione di chiusura delle attività, quali ad esempio la compilazione dei questionari intermedi di *Assessment* per l' "Investimento 1.2" oppure il caricamento dei dati sull'eventuale Piano Formativo per la "Misura 1.4.4".

#### <span id="page-24-0"></span>2.3 Variazioni al progetto

Il SA è tenuto a realizzare le attività progettuali nel rispetto dell'Avviso e della domanda di partecipazione finanziata.

Nel corso dell'esecuzione del progetto, come previsto dall'art. 14 degli Avvisi, il SA può proporre **variazioni**  delle diverse fasi del **cronoprogramma** tramite l'apposita funzionalità della Piattaforma.

Tale procedura sarà espletata all'interno del proprio "fascicolo di progetto" della piattaforma PA Digitale 2026 tramite apposite funzionalità e il Soggetto attuatore riceverà immediata comunicazione di tutti gli step dell'istruttoria.

In caso di assenza di preventiva richiesta di variazione o di mancata approvazione, il DTD si riserva la facoltà di decidere la revoca/decadenza del finanziamento.

Al fine di tutelare il raggiungimento dei target, in accordo con l'art. 14 degli Avvisi, il DTD concede dieci giorni di proroga agli enti il cui cronoprogramma è scaduto per la prima volta, per ciascuna fase del cronoprogramma, anche in assenza di apposita richiesta di variazione.

# <span id="page-24-1"></span>2.3.1 Variazioni al progetto in fase di contrattualizzazione

In fase di contrattualizzazione, qualora le variazioni del cronoprogramma siano inferiori a 30 giorni, non è necessaria l'autorizzazione del Dipartimento, fatte salve le scadenze previste per il conseguimento di milestone e target associati all'Investimento.

Pertanto, se nel corso dell'attuazione del progetto il SA ritenga necessario apportare **variazioni al cronoprogramma** deve procedere all'invio della richiesta di variazione.

Qualora le variazioni del cronoprogramma siano superiori a 30 giorni oppure si tratti della terza richiesta di variazione, l'istanza è sottoposta alla valutazione del

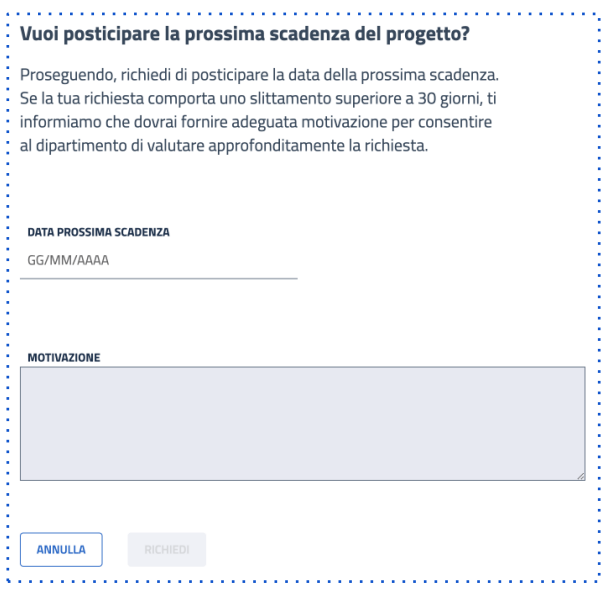

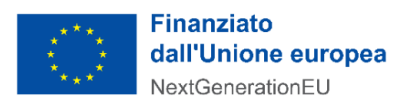

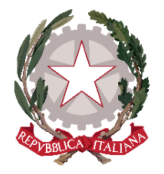

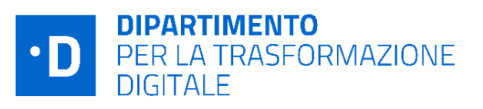

DTD, il quale procede all'autorizzazione ovvero al diniego della suddetta istanza, previo controllo della stessa in termini di legittimità e coerenza in relazione al conseguimento di milestone e target associati all'Investimento ai sensi dell'art. 14, comma 3 degli Avvisi.

#### <span id="page-25-0"></span>2.3.2 Variazioni al progetto in fase di completamento

Con decreto n. 70/2024-PNRR è stata rivista la modalità di richiesta di variazioni al progetto in fase di completamento delle attività.

L'obiettivo è dare la possibilità al SA di riprogrammare la data prevista per il completamento delle attività e avere il tempo necessario per il raggiungimento degli obiettivi previsti dagli Avvisi, fatta salva la necessità di rispettare le scadenze previste dal PNRR e di conseguire milestone e target associati alle diverse misure.

Pertanto, i SA che hanno già completato la contrattualizzazione del fornitore potranno chiedere una proroga, pianificando la data di completamento delle attività a un trimestre successivo e disponibile.

La richiesta di modifica del termine di completamento all'interno di un determinato trimestre, diverso da quello in cui si trova il SA, una volta approvata, comporta lo spostamento del termine di scadenza della fase di "completamento delle attività" nella data relativa al primo giorno di partenza del trimestre selezionato dal Soggetto attuatore (ovvero al 1°gennaio, 1°aprile, 1°luglio, 1°ottobre).

Sarà, invece, sempre possibile spostare la data entro il trimestre in corso.

Si precisa che la concessione della predetta proroga è soggetta ad approvazione da parte del Dipartimento.

Il Dipartimento per la trasformazione digitale suggerisce di effettuare un esame approfondito dello stato dei progetti consultando i propri partner tecnologici e l'Account manager di riferimento dei team territoriali, prima di ripianificare le attività.

#### **Focus**: **RINUNCIA AL FINANZIAMENTO**

A partire dal momento della pubblicazione del decreto di finanziamento è inoltre possibile utilizzare direttamente sulla Piattaforma l'apposita funzionalità per procedere all'annullamento della candidatura tramite il tasto "RINUNCIA", presente alla fine della scheda progetto riferita alla candidatura di cui si richiede l'annullamento. Per formalizzare la rinuncia, è necessario motivare la richiesta selezionando l'opzione più congrua dal menù a tendina, scaricare il documento di rinuncia e ricaricarlo a sistema firmato digitalmente, confermando infine con il tasto "Rinuncia al progetto", presente in fondo alla pagina della procedura di rinuncia.

**Non sarà possibile evadere le richieste di annullamento pervenute via PEC.** 

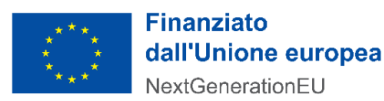

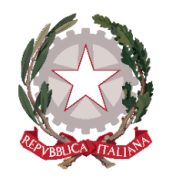

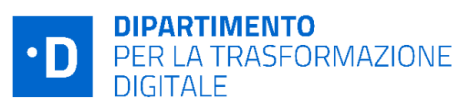

Il Dipartimento prende atto delle rinunce al contributo pervenute, con apposito decreto comunicato al SA. Qualora nel contesto dello stesso Avviso siano previste finestre temporali successive, il Soggetto attuatore può presentare una nuova domanda di candidatura solo dopo aver ricevuto via PEC il decreto di presa d'atto della rinuncia.

I decreti di presa d'atto delle rinunce al finanziamento adottati dal DTD vengono regolarmente pubblicati, inoltre, nella sezione "Amministrazione Trasparente" del sito istituzionale della PCM.

Con decreto n. 35/2023-PNRR del 21/02/2023 è stata prevista per i Soggetti Attuatori la possibilità di formulare istanze di modifica dei progetti già ammessi a finanziamento, oltre che nel caso di variazione del cronoprogramma già disciplinato dagli Avvisi, anche in caso di **impossibilità sopravvenuta, derivante da causa non imputabile, di realizzare le attività oggetto del finanziamento (ad esempio per aggiornamenti tecnici o sopravvenienze normative)** fermo restando che la modifica non alteri le finalità per le quali il contributo a lump sum è stato concesso, e sempreché la modifica corrisponda in linea teorica a un ammontare del *lump sum* almeno pari a quello calcolato sulla base dell'originaria domanda.

Le istanze di modifica della domanda/progetto potranno essere presentate esclusivamente avvalendosi della Piattaforma PA digitale 2026 (cfr. paragrafo successivo). Le domande presentate con modalità diverse non saranno prese in considerazione<sup>s</sup>[.](#page-26-1)

Infine, si ricorda che ai sensi degli art.14 comma 2, il Dipartimento si riserva comunque la facoltà di apportare qualsiasi modifica al progetto che ritenga necessaria al fine del raggiungimento degli obiettivi previsti dal PNRR, previa consultazione con il Soggetto Attuatore.

## 2.3.3 Istruzioni operative per la modifica per impossibilità sopravvenuta

<span id="page-26-0"></span>Per poter modificare un pacchetto, nel rispetto delle condizioni previste dal Decreto n. 35/2023-PNRR di cui sopra, l'Ente deve avere una candidatura in stato "finanziata" e può modificare il pacchetto in qualunque fase del processo di gestione dei progetti fino all'invio di step 4 e prima dell'avvio dell'asseverazione tecnica<sup>9</sup>.

Il Soggetto Attuatore non potrà modificare i progetti una volta che sia stata conclusa la fase di asseverazione di conformità tecnica. Tuttavia, se l'asseveratore durante il controllo assegna esito "parziale", il Soggetto Attuatore potrà modificare il pacchetto, purché nei termini del cronoprogramma.

<span id="page-26-1"></span><sup>&</sup>lt;sup>8</sup> Le istanze di modifica potranno riguardare i progetti finanziati dagli Avvisi pubblici a lump sum di cui alle Misure 1.1, 1.2, 1.3.1, 1.4.1, 1.4.3, 1.4.5 della M1C1 del PNRR.

<span id="page-26-2"></span><sup>&</sup>lt;sup>9</sup> In casi specifici, in coerenza con l'art.14 comma 2 degli Avvisi, il DTD può autorizzare l'ente anche nelle fasi successive all'asseverazione.

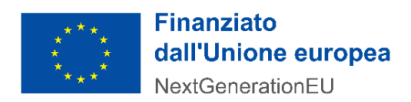

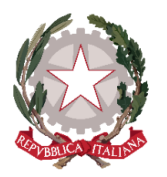

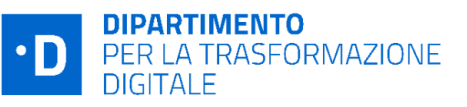

Si ricorda che il Decreto n. 35/2023-PNRR del 21/02/2023 riguarda i casi in cui il Soggetto Attuatore non può implementare - come richiesto in domanda - uno o più servizi presenti nel pacchetto per impossibilità sopravvenuta non imputabile all'Ente (ad es. sopravvenienze normative o tecniche). Non è invece possibile richiedere la modifica del pacchetto per un mero cambio di necessità dell'Ente stesso.

Nel caso in cui abbia bisogno di procedere alla modifica del pacchetto nei termini di cui sopra, il Soggetto Attuatore accede alla pagina anagrafica del progetto che deve modificare e inizia il flusso di modifica del progetto. Si ricorda che è possibile richiedere di modificare il progetto fino alla scadenza del cronoprogramma (quindi anche dopo aver effettuato la contrattualizzazione dei fornitori).

Per poter procedere con l'istanza di modifica sarà necessario effettuare una richiesta sulla Piattaforma PA Digitale 2026, compilando l'apposito form nella sezione dell'anagrafica di progetto e indicando le motivazioni della modifica. Effettuata la richiesta il SA riceve una comunicazione che lo avvisa che l'operazione è stata svolta correttamente. Se la richiesta viene approvata dal Dipartimento, il SA riceverà un'ulteriore comunicazione con l'esito.

Una volta concluso il processo di modifica, il Soggetto Attuatore scarica il documento prodotto dalla Piattaforma e lo ricarica, firmato digitalmente, sulla Piattaforma stessa. Successivamente riceve una PEC automatica dell'avvenuta variazione del pacchetto e visualizza fin da subito i dati aggiornati in piattaforma.

## <span id="page-27-0"></span>2.4 Controllo di regolarità amministrativo-contabile del Soggetto Attuatore

## Come previsto dall'art.22 del Regolamento 2021/241 "*Nell'attuare il dispositivo gli Stati membri, i….possono fare affidamento sui loro normali sistemi nazionali di gestione del bilancio.*"

A tali fini i SA devono eseguire i **controlli ordinari** previsti dalla normativa nazionale applicabile (controlli di gestione e controlli amministrativo-contabili), in quanto fondamentali per garantire la regolarità delle procedure adottate per la realizzazione del progetto e tutelare gli interessi finanziari dell'Unione garantendo che l'utilizzo dei fondi PNRR sia conforme al diritto eurounitario e nazionale di riferimento.

Il quadro normativo nazionale di riferimento per la sana gestione finanziaria è costituito, tra l'altro, dalle disposizioni del D.L. 77/2021 e, per i Soggetti attuatori (EELL), del Testo Unico sugli Enti Locali, che disciplinano le tipologie di controllo da porre in essere:

- Il D.L 77/2021 prevede all'art.9 comma 3 che gli atti, i contratti ed i provvedimenti di spesa adottati dalle amministrazioni per l'attuazione degli interventi del PNRR sono sottoposti ai **controlli ordinari di legalità e ai controlli amministrativo contabili** previsti dalla legislazione nazionale applicabile; al comma 4 è poi previsto che le amministrazioni assicurino la completa tracciabilità delle operazioni e la tenuta di un'apposita codificazione contabile.
- il TUEL agli articoli da 147 a 147 quinquies disciplina i controlli interni degli enti locali finalizzati a garantire, attraverso il controllo di regolarità amministrativa e contabile, la legittimità, la regolarità e la correttezza dell'azione amministrativa. L'art. 147-bis in particolare disciplina il **controllo di regolarità amministrativa e contabile** e prevede che tale controllo è assicurato, nella fase preventiva

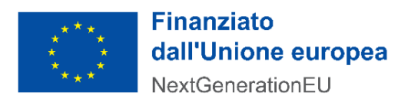

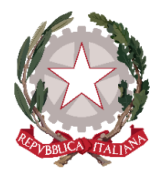

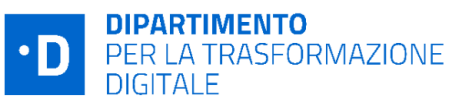

della formazione dell'atto, da ogni responsabile di servizio ed è esercitato attraverso il rilascio del **parere di regolarità tecnica** attestante la regolarità e la correttezza dell'azione amministrativa. Il controllo contabile è effettuato dal responsabile del servizio finanziario ed è esercitato attraverso il rilascio del **parere di regolarità contabile** e del **visto attestante la copertura finanziaria**. Il controllo di regolarità amministrativa è inoltre assicurato, nella **fase successiva, secondo principi generali di revisione aziendale e modalità definite nell'ambito dell'autonomia organizzativa** dell'ente, sotto la direzione del segretario, in base alla normativa vigente. Sono soggette al controllo le determinazioni di impegno di spesa, i contratti e gli altri atti amministrativi, scelti secondo una selezione casuale effettuata con motivate tecniche di campionamento. Le risultanze sono trasmesse periodicamente, a cura del segretario, ai responsabili dei servizi, unitamente alle direttive cui conformarsi in caso di riscontrate irregolarità, nonché ai revisori dei conti e agli organi di valutazione dei risultati dei dipendenti, come documenti utili per la valutazione, e al consiglio comunale.

## **Il sistema normativo di riferimento consente quindi di individuare, ai fini dell'attività di controllo interno, una funzione indipendente dalla gestione nell'ambito dei Soggetti attuatori volta a garantire l'adeguatezza del sistema di gestione e controllo delle procedure amministrativo-contabili in ambito PNRR**.

I meccanismi interni descritti consentono anche di valutare e migliorare la performance valorizzando i concetti di trasparenza dell'azione amministrativa e di responsabilizzazione dei gestori, di rispondere ai requisiti minimi definiti dalle normative nazionali e comunitarie in precedenza richiamate applicabili e relative all'attuazione dei fondi del PNRR.

Nel corso della gestione dell'intervento dunque il SA provvede ad eseguire i controlli amministrativocontabili previsti dalla normativa e deve rispettare tutti gli obblighi e impegni presi di cui all'art.11 degli Avvisi, tra i quali assicurare la correttezza delle procedure di affidamento, in modo da ridurre al minimo il rischio di irregolarità procedurali per non conformità al diritto applicabile.

In questo quadro, il SA deve avere all'interno della propria struttura, un **sistema organico di procedure, principi, regole** che devono essere rispettate e implementate secondo la normativa nazionale vigente e/o la regolamentazione interna (es. misure di prevenzione e controllo trasversali e continuative che per la PA discendono dall'applicazione della Legge anticorruzione L. 190/2012 e s.m.i., politiche di etica e integrità, regole di condotta del personale o, in generale, modelli organizzativi e programmi di *compliance*  "anticorruzione" adottati da Enti/aziende al fine di gestire e ridurre il rischio di reati contemplati nel D.lgs. 231/2001).

Il Dipartimento, in relazione ad esigenze di controllo e audit, può richiedere al Soggetto attuatore di produrre attestazioni o documentazione utile ad esaminare il rispetto della sana gestione finanziaria nell'esecuzione del progetto.

Inoltre, nell'ipotesi in cui il SA per lo svolgimento delle attività previste per l'attuazione dell'investimento si avvalga di soggetti terzi attivando con questi ultimi forme di collaborazione oppure li selezioni con procedure ad evidenza pubblica, la responsabilità esclusiva dell'operato dei citati fornitori rimane in capo

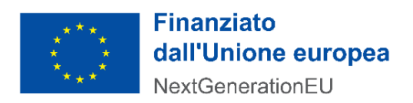

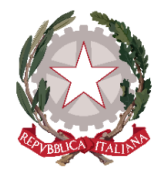

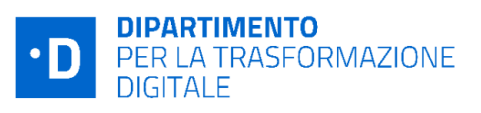

al SA, il quale è chiamato a garantire, nelle relative procedure di affidamento o selezione, l'osservanza delle norme nazionali ed europee in materia di affidamenti di appalti.

Nei confronti dei propri fornitori, il SA utilizza forme di monitoraggio e controllo delle attività affidate e si assicura di poter ottenere tempestivamente dal fornitore medesimo tutta la documentazione e le informazioni necessarie legate agli obblighi del SA, in particolare per garantire il tempestivo monitoraggio del progetto, i controlli e le verifiche sul completamento dell'intervento.

## <span id="page-29-0"></span>2.5 Tracciabilità delle operazioni e focus Enti che applicano il D. Lgs. 118/2011

I Soggetti attuatori di fondi PNRR, ai sensi dell'art. 9 comma 4 del D.L. n. 77/2021, convertito con legge del 29 luglio 2021, n. 108 "*assicurano la completa tracciabilità delle operazioni e la tenuta di un'apposita codificazione contabile per l'utilizzo delle risorse del PNRR secondo le indicazioni fornite dal Ministero dell'economia e delle finanze, conservano tutti gli atti e la relativa documentazione giustificativa su supporti informatici adeguati e li rendono disponibili per le attività di controllo e di audit"*.

In merito rileva l'art. 3 del Decreto 11 ottobre 2021 e ss.mm.ii del MEF*"Procedure relative alla gestione finanziaria delle risorse previste nell'ambito del PNRR di cui all'articolo 1, comma 1042, della legge 30 dicembre 2020, n. 178"* che prevede che per i progetti alla cui attuazione provvedono le regioni, le province autonome e/o altri enti locali (Province, Comuni, Citta' metropolitane, ecc.), i trasferimenti delle risorse effettuati confluiscono sui rispettivi **conti di Tesoreria unica** ovvero, se non intestatari di conti di Tesoreria unica, **sui rispettivi conti correnti bancari/postali (infruttiferi).** È previsto, inoltre, che gli **enti territoriali e i loro organismi e gli enti strumentali, in contabilità finanziaria, accendono appositi capitoli all'interno del Piano Esecutivo di gestione o del Bilancio Finanziario Gestionale** al fine di garantire l'individuazione delle entrate e delle uscite relative al finanziamento specifico e integrano la descrizione dei capitoli con l'indicazione della missione, componente, investimento e CUP.

Anche le Pubbliche Amministrazioni Centrali devono assicurare l'adozione di un'apposita codificazione contabile e informatizzata per tutte le transazioni relative al progetto al fine di assicurare la tracciabilità dell'utilizzo delle risorse del PNRR (Art. 11, lett..s dell'Avviso 1.1 "Infrastrutture digitali" - Altre PAC giugno 2023).

Il SA poi deve garantire la conservazione della documentazione progettuale per assicurare la completa tracciabilità delle operazioni che dovrà essere messa prontamente a disposizione su richiesta del Dipartimento, del Ministero dell'Economia e Finanze -Ispettorato Generale per il PNRR, della Struttura di missione presso la Presidenza del Consiglio dei ministri, dell'Unità di Audit, della Commissione europea, dell'OLAF, della Corte dei Conti europea (ECA), della Procura europea (EPPO) e delle competenti Autorità giudiziarie nazionali e autorizzare la Commissione, l'OLAF, la Corte dei conti europea e l'EPPO a esercitare i diritti di cui all'articolo 129, paragrafo 1, del regolamento finanziario (UE, Euratom, 2018/1046).

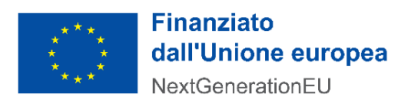

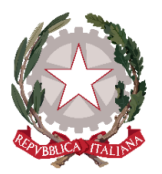

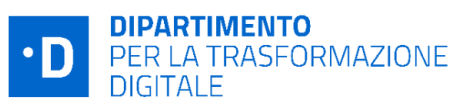

#### <span id="page-30-0"></span>2.6 Gestione contabile degli interventi

Con riferimento alle modalità di contabilizzazione delle risorse del PNRR, nell'ipotesi in cui i Soggetti attuatori siano enti territoriali, la normativa vigente prevede che essi siano tenuti al totale rispetto delle disposizioni contenute nel Titolo I del Dlgs. n. 118 del 2011 e ss.mm.ii congiuntamente alle norme e circolari appositamente emanate per l'attuazione del PNRR.

#### **Focus: QUADRO NORMATIVO DELLE DISPOSIZIONI CONTABILI DEL PNRR DIGITALE**

- Art. 27, comma 2-quinquies, del DL 152/2021;
- FAQ Arconet n.48 (contabilizzazione risorse PNRR) e n.49 (contabilizzazione del Cloud);
- Circolare MEF-RGS n. 29 del 26 luglio 2022 "Circolare delle procedure finanziarie PNRR".

Con riferimento ai **documenti programmatici** in coerenza con quanto sancito dal principio contabile della programmazione allegato 4/1 del D.Lgs 118/2011 e ss.mm.ii, gli enti sono tenuti ad aggiornare i propri documenti (es DUP, DEFR) e laddove applicabile inserire i lavori nel proprio piano triennale delle opere pubbliche e nel piano annuale lavori ed i servizi nel relativo programma biennale degli acquisti di beni e servizi. Anche gli enti locali con popolazione fino a 5.000 abitanti, per i quali il principio contabile richiamato prevede un DUP semplificato, e gli enti locali fino a 2.000 abitanti, per i quali è consentito di redigere il Documento Unico di Programmazione semplificato in forma ulteriormente semplificata, illustrano il programma dell'amministrazione evidenziando i progetti finanziati con il PNRR, la modalità di realizzazione, la sostenibilità del raggiungimento degli obiettivi e il rispetto degli obblighi previsti con particolare riferimento all'adeguatezza della propria struttura.

Con riferimento alla **fase di accertamento delle entrate** di risorse PNRR, in conformità all'art 15, comma 4 del D.L. n. 77 del 2021 è concesso agli enti locali di poter accertare le risorse entrate del PNRR sulla base della formale deliberazione di riparto o assegnazione del contributo a proprio favore, senza dover attendere l'impegno dell'Amministrazione erogante, con imputazione agli esercizi di esigibilità ivi previsti. A tal proposito, a seguito dei decreti di finanziamento (di assegnazione delle risorse) del Dipartimento per la trasformazione digitale, i Soggetti attuatori, possono procedere all'accertamento delle entrate nel rispetto dei principi della competenza finanziaria potenziata, al fine di consentire, a seguito del perfezionamento delle obbligazioni di spesa, la registrazione degli impegni con imputazione agli esercizi previsti nel cronoprogramma.

#### **Focus**: **CONTABILIZZARE LE ENTRATE E LE SPESE**

Così come precisato nella FAQ ARCONET n. 49 la spesa per l'avviso Migrazione al Cloud è da considerare una spesa corrente e quindi da iscrivere nel Titolo I della Spesa secondo la corretta codifica del piano dei conti prevista dalla Commissione Arconet, sulla base della stessa interpretazione fornita da ARCONET le spese relative agli altri avvisi sono spese di investimento (in beni immateriali) da iscrivere al Titolo II.

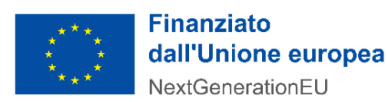

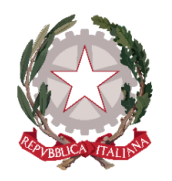

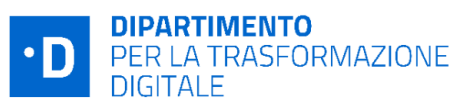

Per quanto riguarda l'entrata i trasferimenti devono essere registrati con imputazione alla voce del piano dei conti che indica il soggetto che ha DIRETTAMENTE erogato le risorse, anche se finanziati da fondi comunitari, pertanto i capitoli di entrata dovranno essere, di norma, raccordati con le seguenti voci del piano dei conti finanziario:

- •voce E.2.01.01.01.001 per i trasferimenti correnti
- •voce E.4.02.01.01.001 per i contributi agli investimenti

Per quanto riguarda la spesa, il capitolo di uscita andrà codificato in base al soggetto destinatario delle risorse (ovvero il soggetto a cui viene intestato il mandato di pagamento) e in generale in base alla finalità economica della spesa.

Alla fine dell'esercizio, nelle more del perfezionamento delle obbligazioni di spesa, così come disciplinato dall'art. 15, comma 3, del decreto-legge n. 77 del 2021, le risorse accertate confluiscono nel risultato di amministrazione e, trattandosi di risorse vincolate, possono essere applicate al bilancio di previsione del triennio successivo.

L'utilizzo di tali risorse è consentito anche agli enti in disavanzo in deroga ai limiti previsti dall'art. 1, commi 897 e 898, della legge 30 dicembre 2018, n. 145 (art. 15, comma 3 DL n. 77 del 2021), quindi l'applicazione dell'avanzo vincolato da fondi PNRR è consentita senza limitazioni.

In aggiunta, in coerenza con l'art. 15, comma 4-bis del decreto-legge n. 77, del 2021, essendo le risorse del PNRR e del PNC entrate vincolate, gli enti locali possono variare il bilancio fino al 31 dicembre per iscrivere nuove o maggiori entrate, stanziare i correlati programmi di spesa e procedere con l'accertamento delle relative entrate.

L'art. 175, comma 3, lettera a) del decreto-legislativo n. 267 del 2000 e l'art. 51, comma 6, lettera a) del d.lgs. n. 118 del 2011 prevedono inoltre che, dal 2021 al 2026, **gli enti locali possono variare il bilancio anche nel corso dell'esercizio provvisorio o della gestione provvisoria per iscrivere in bilancio i finanziamenti di derivazione statale ed europea per investimenti**. In caso di ritardo/anticipo nella realizzazione delle opere, è modificata l'imputazione contabile delle entrate e spese accertate e impegnate sulla base del cronoprogramma se non ancora incassate e pagate. L'imputazione contabile è adeguata all'andamento effettivo dei lavori attraverso variazioni di bilancio di natura amministrativa e nell'ambito dell'annuale provvedimento di riaccertamento ordinario dei residui. Si raccomanda pertanto la verifica costante del cronoprogramma al fine di procedere alle eventuali re-imputazioni necessarie fermo restando il rispetto dei target intermedi e finali.

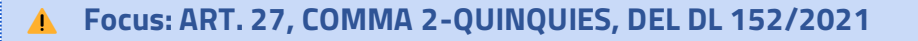

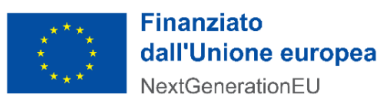

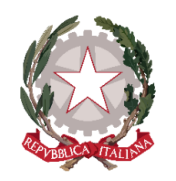

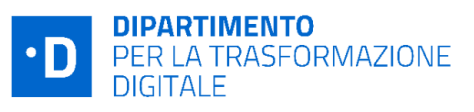

L'art. 27, comma 2-quinquies, del DL 152/2021 prevede che "*le amministrazioni pubbliche di cui all'articolo 1, comma 2, della legge 31 dicembre 2009, n. 196, nonché la Commissione nazionale per le società e la borsa, a decorrere dall'anno finanziario 2022 e fino al termine di attuazione del predetto Piano nazionale di ripresa e resilienza, possono proporre, nell'ambito dei rispettivi bilanci di previsione o con i provvedimenti di assestamento dei bilanci stessi, variazioni compensative, in termini di competenza e di cassa, tra gli stanziamenti previsti, nell'ambito delle proprie dotazioni finanziarie, per gli investimenti relativi alle tecnologie dell'informazione e della comunicazione in attrezzature, quali i server e altri impianti informatici, e quelli relativi all'acquisizione di servizi cloud infrastrutturali. La vigilanza sulla corretta applicazione del presente comma da*  parte delle amministrazioni centrali dello Stato è assicurata dagli uffici centrali del bilancio. Per le *amministrazioni pubbliche diverse dalle amministrazioni centrali dello Stato, i collegi di revisione dei conti e i collegi sindacali presso gli enti e organismi pubblici vigilano sulla corretta applicazione del presente comma nell'ambito dei compiti loro attribuiti dall'articolo 20 del decreto legislativo 30 giugno 2011, n. 123*".

Per maggiori dettagli sulle modalità di contabilizzazione delle risorse del PNRR si rinvia alla Circolare MEF -RGS n. 29 del 26 luglio 2022 di cui al seguente link: [Ministero dell Economia e delle Finanze -](https://www.rgs.mef.gov.it/VERSIONE-I/news/Ispettorati/2022/news_26_luglio_2022/index.html) Circolare [del 26 luglio 2022, n. 29.](https://www.rgs.mef.gov.it/VERSIONE-I/news/Ispettorati/2022/news_26_luglio_2022/index.html) Si rinvia, inoltre, a quanto sancito nelle FAQ presenti nella sezione ARCONET sul sito della Ragioneria Generale dello Stato: [Ragioneria Generale dello Stato -](https://www.rgs.mef.gov.it/VERSIONE-I/supporto_e_contatti/supporto_al_cittadino/faq/risultato.html?area=ARCONET&ambito=Armonizzazione&cerca_nfaq=48&cerca_text=) Ministero dell Economia e delle Finanze - FAQ - [Risultati ricerca](https://www.rgs.mef.gov.it/VERSIONE-I/supporto_e_contatti/supporto_al_cittadino/faq/risultato.html?area=ARCONET&ambito=Armonizzazione&cerca_nfaq=48&cerca_text=).

Le Pubbliche Amministrazioni Centrali devono garantire la gestione delle risorse attraverso l'utilizzo di un conto di Contabilità Speciale, conto di Tesoreria unica ovvero di un conto corrente dedicato necessario per l'acquisizione delle risorse e l'erogazione dei pagamenti; in tale ultimo caso sarà necessario assicurare l'adozione di un'apposita codificazione contabile e informatizzata per tutte le transazioni relative al progetto per assicurare la tracciabilità dell'utilizzo delle risorse del PNRR.

Si precisa infine che i Soggetti Attuatori devono riferirsi alla normativa citata e alla sua evoluzione, alla quale pertanto si rimanda.

I conti correnti devono essere infruttiferi.

#### <span id="page-32-0"></span>2.7 Archiviazione e conservazione dei documenti

Il Soggetto attuatore deve garantire la conservazione della documentazione progettuale per assicurare la completa tracciabilità delle operazioni nel rispetto di quanto previsto all'art. 9 comma 4 del decreto-legge n. 77 del 31 maggio 2021. In tal senso, è tenuto a conservare, anche mediante **fascicolo informatico**, la documentazione ed i dati relativi a ciascuna operazione, necessari per la sorveglianza, la valutazione, la gestione finanziaria, la verifica e l'audit, secondo la disciplina UE e nazionale applicabile.

I documenti devono essere correttamente conservati, nel rispetto dell'articolo 6 del DPR n. 445/2000 (T.U. in materia di documentazione amministrativa) e dell'articolo 44 del Codice dell'Amministrazione Digitale di cui al D.Lgs. 7 marzo 2005, n. 82 e ss.mm.ii, ed essere facilmente consultabili.

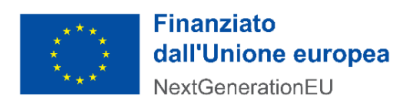

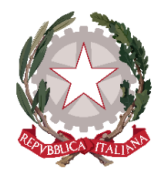

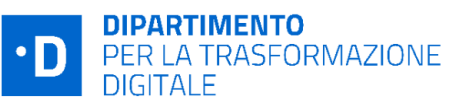

I documenti possono essere conservati in una delle seguenti forme: i) originali; ii) copie autenticate; iii) copie su supporti per dati comunemente accettati, comprese le versioni elettroniche di documenti originali (nel caso di documenti conservati su supporto elettronico deve essere possibile, in caso di audit, verificarne la corrispondenza ai documenti originali); iv) documenti esistenti esclusivamente in versione elettronica.

L'archiviazione ha per oggetto tutta la documentazione di carattere amministrativo e contabile relativa al progetto, alle procedure di affidamento e selezione dei fornitori e alla realizzazione fisica, nonché tutta la documentazione tecnica oltre alle evidenze dei vari *output* previsti che dimostrano il raggiungimento del risultato. Nello specifico, a titolo esemplificativo e non esaustivo:

- la documentazione per la partecipazione all'Avviso di riferimento;
- contratti con i fornitori terzi e documentazione correlata;
- eventuali certificazioni o attestazioni DNSH;
- certificati di regolare esecuzione del RUP;
- Documentazione fine di progetto;

E' importante ricordare che, come previsto negli Avvisi, occorre conservare la documentazione per facilitare le verifiche del Dipartimento, dell'Unità di Audit, della Commissione europea e di altri organismi autorizzati, che verranno effettuate anche attraverso controlli in loco presso i SA, **fino a cinque anni** a decorrere dal 31 dicembre dell'anno in cui è effettuato il rimborso da parte del Dipartimento.

Come indicato nel par.12. si ricorda anche che al fine di non incorrere nella perdita di fondi, lo Stato Membro deve rispettare **il mantenimento dei traguardi e degli obiettivi conseguiti** secondo quanto stabilito dall'art. 24 comma 3 del Regolamento (UE) 2021/241.

# <span id="page-33-0"></span>3. Completamento delle attività, verifiche ed erogazione

Il Soggetto attuatore, una volta completato il progetto, deve compilare **la dichiarazione di completamento attività** nella sezione dedicata della Piattaforma, integrando tutte le informazioni previste dagli Avvisi di riferimento a comprova del raggiungimento dei risultati previsti ed effettivamente raggiunti.

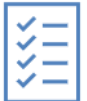

A seguito del completamento delle attività, la Piattaforma PA Digitale 2026 attiva i **controlli di conformità tecnica** delle attività completate. Le verifiche di conformità tecnica, in base all'avviso di riferimento, possono includere **controlli automatici di conformità con sistemi esterni e/o verifiche effettuate da un soggetto terzo asseveratore**, anche mediante visita in loco / videocall.

Al completamento delle verifiche un soggetto terzo individuato dal Dipartimento come asseveratore dell'attività svolta e degli obiettivi conseguiti produrrà un **verbale di conformità** / non conformità tecnica, dichiarando il raggiungimento o meno dell'obiettivo previsto dall'Avviso.

Solo in caso di **esito positivo della fase di asseverazione**, la Piattaforma consentirà al SA di compilare e presentare la **richiesta di erogazione del finanziamento** al Dipartimento per la trasformazione digitale.

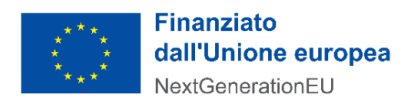

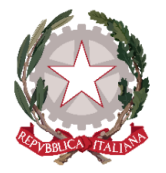

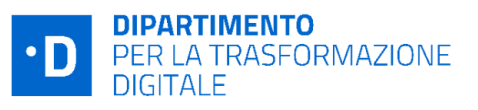

Nei successivi paragrafi sono descritte le procedure di completamento delle attività, verifiche di conformità tecnica e richiesta di erogazione attive nella Piattaforma PA Digitale 2026, mentre per una trattazione specifica sulle verifiche di conformità tecnica per ciascuna delle seguenti misure attive nella Piattaforma PA Digitale 2026 si rimanda agli specifici allegati a questo manuale:

- Allegato 1 Completamento delle attività e verifiche tecniche Avvisi Investimento 1.2
- Allegato 2 Completamento delle attività e verifiche tecniche Avvisi Misura 1.4.1
- Allegato 3 Completamento delle attività e verifiche tecniche Avvisi Misura 1.4.3
- Allegato 4 Completamento delle attività e verifiche tecniche Avvisi Misura 1.4.4
- Allegato 5 Completamento delle attività e verifiche tecniche Avvisi Misura 1.3.1
- Allegato 6 Completamento delle attività e verifiche tecniche Avvisi Misura 1.4.5
- Allegato 7 Completamento delle attività e verifiche tecniche Avvisi Investimento 1.1 ("Altre PAC")
- Allegato 8 Completamento delle attività e verifiche tecniche Avvisi Multimisura 1.1 1.2

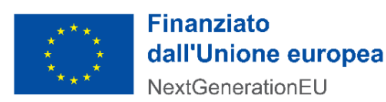

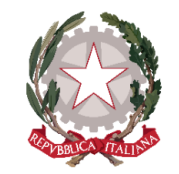

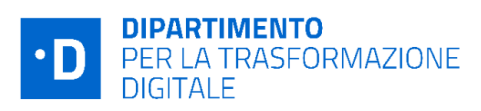

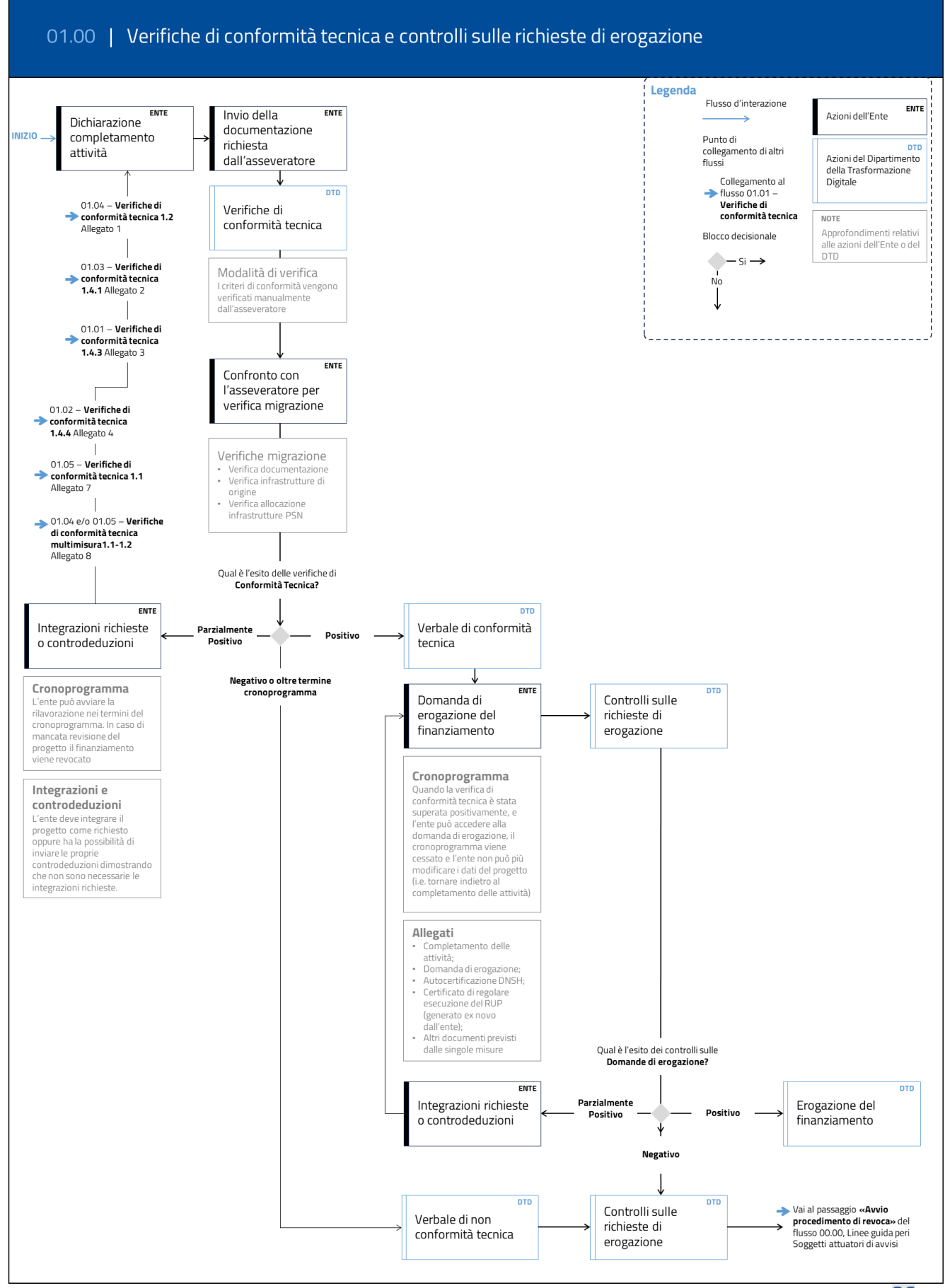

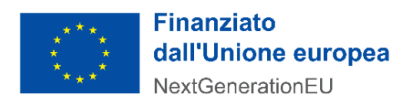

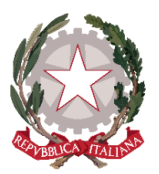

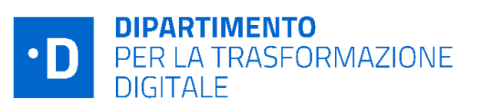

## <span id="page-36-0"></span>3.1 Completamento delle attività

Una volta conclusa la fase di ingaggio del fornitore, il SA accede allo step 4 del Fascicolo di Progetto, denominato **Completamento delle attività**. All'interno di quest'area della Piattaforma, il Soggetto attuatore deve comunicare il completamento delle attività entro i termini del cronoprogramma. In particolare, è tenuto ad **indicare lo stato e la data di completamento di ciascun servizio presente nel Fascicolo di Progetto,** oltre ad eventuali ulteriori informazioni definite nell'Allegato 2 dell'avviso di riferimento e dettagliate negli allegati di questo manuale.

Il progetto si intende concluso con l'invio dei dati di completamento delle attività, tramite la piattaforma, che permette l'abilitazione delle verifiche di conformità tecnica del progetto.

Alla sottomissione dello step di Completamento delle Attività, la Piattaforma genera automaticamente *il PDF di completamento delle attività*, che verrà reso disponibile, dopo le verifiche di conformità tecnica, al Soggetto attuatore nello step di sottomissione della Domanda di erogazione (cfr. par. 3.3) quale allegato della stessa domanda.

## <span id="page-36-1"></span>3.2 Verifiche di conformità tecnica e asseverazione

Nel momento in cui il SA conferma il completamento delle attività del progetto, la Piattaforma abilita le **verifiche di conformità tecnica** e il cronoprogramma viene bloccato. In questa fase il Soggetto attuatore non può modificare i dati di progetto. Le verifiche di conformità tecnica, in base all'avviso di riferimento, possono includere controlli automatici di conformità con sistemi esterni e/o verifiche effettuate da un soggetto terzo asseveratore, anche mediante visita in loco / videocall. Per il dettaglio relativo alle verifiche di conformità tecnica per ciascun avviso si rimanda agli allegati di questo manuale.

In tutti i casi è fondamentale che il Soggetto attuatore monitori la sezione **Richieste** presente in Piattaforma. In tale sezione l'asseveratore potrà convocare il SA per le attività di verifica necessarie all'asseverazione del progetto, nonché richiedere eventuali integrazioni nel rispetto del cronoprogramma.

Le verifiche di conformità tecnica possono avere **tre esiti**:

- **Esito positivo:** le verifiche di conformità tecnica sono superate e l'asseveratore invia il verbale di conformità tecnica. Il Soggetto attuatore viene informato tramite notifica e *card to-do* in scrivania, e può procedere alla richiesta di erogazione del finanziamento, attraverso l'apposita sezione nella piattaforma PA digitale.
- **Esito parzialmente positivo:** le verifiche automatiche e/o dell'asseveratore non confermano la piena conformità tecnica (*es. un servizio di pagamento non risulta attivo nei registri di PagoPa spa; un criterio di conformità dell'avviso per i Comuni non è rispettato*) ma i termini del cronoprogramma non sono ancora stati superati. In questo caso il Soggetto attuatore riceve nella piattaforma PA digitale la **richiesta delle integrazioni** da realizzare e può avviare le lavorazioni necessarie nei termini del

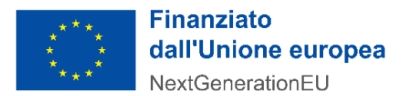

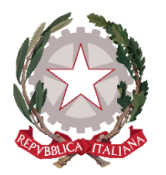

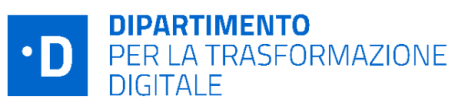

cronoprogramma<sup>[10](#page-37-1)</sup>. Infatti i termini residuali del cronoprogramma si ri-attivano nel momento in cui la piattaforma PA digitale 2026 notifica le integrazioni da effettuare, e tali integrazioni dovranno essere completate entro la scadenza dei termini del cronoprogramma stesso, pena l'esito negativo del progetto. Una volta completate le integrazioni, il Soggetto attuatore deve rettificare la sezione di completamento delle attività e sottomettere nuovamente il progetto alle verifiche di conformità tecnica.

**Esito negativo:** le verifiche di conformità tecnica non sono superate e il cronoprogramma è scaduto, oppure il progetto risulta non ammissibile (*es. doppio finanziamento*). Il Dipartimento avvia il procedimento di revoca attraverso la sezione Richieste della piattaforma PA digitale 2026, allegando il verbale di non conformità tecnica dell'asseveratore.

#### <span id="page-37-0"></span>3.3 Domanda di erogazione del finanziamento

Una volta superate le verifiche di conformità tecnica, il SA può procedere alla richiesta di erogazione del finanziamento: l'apposita sezione si "sblocca" e diventa compilabile nella piattaforma PA digitale 2026. In questa sezione il Soggetto attuatore indica le informazioni relative alla conservazione dei documenti e i dati contabili dell'amministrazione, e può compilare e/o revisionare l'eventuale check list relativa al DNSH (cfr cap.5).

#### ⚠️ **Focus: MODALITÀ DI EROGAZIONE DELLE RISORSE**

Si ricorda che il circuito finanziario degli Avvisi a *lump sum* del DTD pubblicati su PA Digitale 2026, prevede - in merito alla modalità di erogazione delle risorse - che **il contributo sia erogato in un'unica soluzione a seguito del completamento positivo di tutte le attività previste** e, quindi, al raggiungimento degli obiettivi stabiliti dall'Avviso; non sono previsti pertanto trasferimenti in anticipazione e pagamenti intermedi.

Considerata la natura di *lump sum* del contributo, lo stesso non è collegato ai costi dell'intervento. Le risorse non utilizzate possono essere impiegate per le finalità previste dai capitoli di contabilizzazione (cfr paragrafo 2.6).

Compilate queste informazioni aggiuntive, la piattaforma PA digitale 2026 fornisce la **domanda di erogazione del finanziamento precompilata** e già completa dei seguenti elementi previsti dagli Avvisi:

- Domanda di erogazione, come prevista dal *facsimile* di cui all'Allegato 5 del relativo Avviso
- Check list DNSH, da compilare alla luce delle linee guida di cui all'Allegato 4 degli Avvisi (se pertinente)
- Certificazione di completamento delle attività, come compilata nella sezione di completamento delle attività

<span id="page-37-1"></span><sup>&</sup>lt;sup>10</sup> Le indicazioni delle eventuali integrazioni da svolgere possono avvenire attraverso la sezione Richieste della piattaforma PA digitale 2026 nonché direttamente nella sezione di Completamento delle attività, in base alla misura di riferimento e come dettagliato nel relativo allegato di questo manuale.

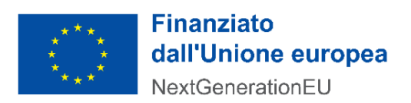

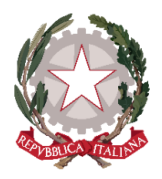

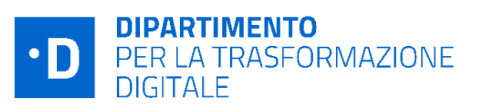

- Questionario di assessment, nel caso degli investimenti 1.1 e 1.2
- Dati anagrafici dei soggetti realizzatori e relativi titolari effettivi inseriti in fase di contrattualizzazione

Il SA deve poi **scaricare la domanda di erogazione precompilata, firmarla digitalmente in formato P7M**  e ricaricarla in Piattaforma.

Oltre alla domanda di erogazione, il Soggetto attuatore deve caricare in Piattaforma anche **il certificato di regolare esecuzione del RUP,** firmato digitalmente in formato P7M, ed eventuali altri allegati.

# <span id="page-38-0"></span>4. Controlli e circuito finanziario

## <span id="page-38-1"></span>4.1 Controllo formale delle richieste di erogazione

Una volta terminati tutti gli step necessari al completamento dell'operazione, compresa la validazione dei risultati raggiunti da parte dell'asseveratore, ove previsto, il *Servizio gestione e monitoraggio 1* (Servizio 1) dell'Unità di Missione PNRR del Dipartimento, effettua le **verifiche di conformità formale al 100% delle domande di erogazione** del finanziamento pervenute attraverso la piattaforma PA digitale 2026.

A tale scopo, la Piattaforma mette a disposizione tutte le domande di erogazione dei SA, comprensive degli allegati previsti da ciascun Avviso. Vengono quindi svolti i controlli di competenza sulla base degli *item* previsti dalla **Check List di verifica della domanda di erogazione** *"lump sum"* (Allegato 10 del Si.Ge.Co dell'Unità di Missione). Il personale del Servizio 1 a ciò deputato verifica la presenza di:

- autodichiarazioni obbligatorie redatte dal Soggetto attuatore e informatizzate in Piattaforma sulla base del facsimile di cui all'Allegato 5 dell'Avviso (es. in merito al rispetto di tutti gli impegni assunti all'atto della domanda, assenza di doppio finanziamento, raccolta dei dati del titolare effettivo<sup>[11](#page-38-2)</sup> etc);
- check list inerenti il rispetto del principio DNSH, laddove ricorra il caso (cfr. Cap. 5);
- attestazione dei risultati raggiunti;
- presenza dell'asseverazione positiva del terzo;
- periodo di ammissibilità delle attività rendicontate;
- conto di tesoreria o corrente bancario nei casi in cui il SA non fosse assoggettato ai vincoli del regime di tesoreria

La verifica potrà comportare, a fronte di carenze documentali o inesattezze, la **richiesta di integrazioni**, tramite la sezione "Richieste" della piattaforma, al Soggetto attuatore che dovrà fornire quanto richiesto nei tempi e modalità indicati. In esito al contraddittorio, qualora dovessero essere necessari ulteriori adempimenti o elementi informativi sarà previsto un meccanismo di *follow-up*. Tale fase endoprocedimentale di verifica delle domande di erogazione verrà espletata nel mese successivo all'invio della domanda stessa da parte del Soggetto attuatore, compatibilmente con le esigenze istruttorie e con la necessità di ulteriori approfondimenti.

<span id="page-38-2"></span><sup>11</sup> Si ricorda che nel caso in cui l'ente abbia contrattualizzato più fornitori per la realizzazione del progetto, è necessario indicare i dati del titolare effettivo di ciascun operatore economico/fornitore individuato.

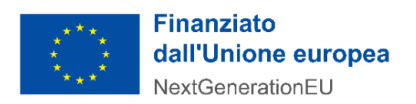

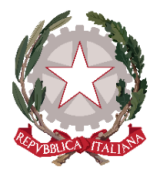

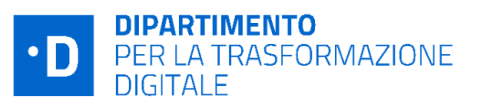

Si ricorda inoltre che come previsto dagli Avvisi (art.12), il DTD può effettuare specifici controlli per accertare quanto dichiarato dal Soggetto attuatore (ad esempio sull'effettiva titolarità dei servizi - inclusi nel progetto finanziato - da parte delle PA - Soggetti Attuatori).

# *ALLEGATO A - INDICAZIONI OPERATIVE SULLA DOCUMENTAZIONE OGGETTO DI CONTROLLI FORMALI PER L'EROGAZIONE DEI LUMP SUM*

Come indicato in precedenza, le presenti Linee Guida sono state arricchite da apposite INDICAZIONI OPERATIVE (**Allegato A**) derivanti dall'esame degli esiti delle verifiche formali svolte nell'anno corrente dal Servizio 1 dell'Unità di missione, sulle prime domande di erogazione del finanziamento pervenute dagli Enti.

L'esperienza raccolta ha consentito di restituire alcune indicazioni pratiche che dovrebbero aiutare gli Enti a predisporre in maniera completa e corretta il fascicolo del progetto e la domanda di erogazione del lump sum, contribuendo a evitare richieste di integrazione e abbreviare le tempistiche delle verifiche e dei pagamenti.

Nell'Allegato A, quindi, sono state raccolte indicazioni in ordine a: documenti da caricare nella fase di contrattualizzazione, elementi minimi e format del Certificato di regolare esecuzione, errori ricorrenti e possibili sanatorie (nota integrativa al CRE, provvedimento di riconduzione/ricognizione).

Al termine dei controlli sulle domande di erogazione dei finanziamenti, il Servizio 1 dell'UDM predispone la **Richiesta di Pagamento** (RdP All. 34 del Si.Ge.Co) in favore dei Soggetti Attuatori. Tale richiesta è inviata al Servizio per il circuito finanziario, la rendicontazione e il controllo (Servizio 3) dell'Unità di Missione PNRR, al fine di consentire l'erogazione del contributo a *lump sum* secondo le modalità descritte al successivo paragrafo 4.2.

## <span id="page-39-0"></span>4.2 Attivazione circuito finanziario

Una volta concluso positivamente il controllo formale, il Servizio 1 compila la **Check List di verifica** sulle domande di erogazione e invia al Servizio 3 una **Richiesta di Pagamento** al fine di consentire l'erogazione del contributo a *lump sum* riconosciuto secondo le modalità di seguito descritte.

#### **Focus**: **CHECK LIST E RICHIESTE DI PAGAMENTO CUMULATIVE DEL SERVIZIO 1**

La **Check List di verifica** (Allegato 10 del Si.Ge.Co), che attesta la conformità delle richieste di erogazione dei SA, **riguarda cumulativamente un certo numero di richieste di erogazione dei Soggetti attuatori, numero che varia di volta in volta, ed è accompagnata dall'elenco di dettaglio** di tali progetti, accorpati in base all'avviso/finestra di riferimento (Allegato 11 del Si.Ge.Co).

Alla Check List segue la **Richiesta di Pagamento (RdP)** anch'essa **cumulativa** in quanto raggruppa tutte le domande di erogazione dei SA - pervenute in piattaforma - e controllate positivamente in un determinato arco temporale. Pertanto, terminate le verifiche e predisposta la RdP, il Servizio 1 dell'Unità di Missione invia la RdP al Servizio 3 per i pagamenti massivi.

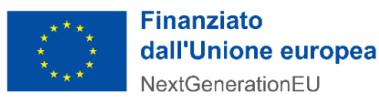

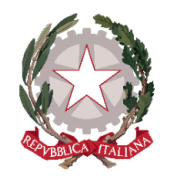

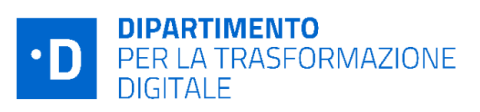

Le RdP, organizzate per Misura di riferimento, sono **predisposte e trasmesse al Servizio 3 con cadenza tipicamente mensile e raggruppano** richieste riferite a una o più finestre di un medesimo Avviso e a uno o più Avvisi della medesima Misura.

Il Servizio 3 procede preliminarmente con le verifiche sulla completezza della documentazione ricevuta dal Servizio 1, sull'esatta determinazione degli importi da erogare e si accerta che le informazioni risultino regolarmente aggiornate e disponibili nel sistema ReGiS alimentato con i dati estratti dalla Piattaforma. Terminate le operazioni di controllo, il Servizio 3 dispone la liquidazione delle somme richieste dal Servizio 1 sul conto di Tesoreria Unica o sulla Contabilità Speciale ovvero, se non intestatario di conti di Tesoreria, sui conti correnti bancari/postali del Soggetto attuatore.

Il Servizio 3, a conclusione della procedura, comunica i riferimenti dell'avvenuta corretta esecuzione dei pagamenti al Servizio 1 e agli Enti che sono stati liquidati, con comunicazione tramite la Piattaforma.

Le procedure di pagamento vengono espletate utilizzando le funzionalità del sistema informatico di supporto alla gestione finanziaria attivato dal Servizio centrale per il PNRR che assicura il costante monitoraggio e la tracciabilità dei relativi movimenti finanziari.

## <span id="page-40-0"></span>4.3 Controlli a campione

I progetti finanziati dagli Avvisi di cui alle presenti linee guida possono essere oggetto di ulteriori controlli svolti dal Servizio per il circuito finanziario la rendicontazione e il controllo (Servizio 3) dell'Unità di Missione del Dipartimento per la trasformazione digitale. Nello specifico si tratta di verifiche a campione, formali e sostanziali, funzionali ad ottenere dal MEF i rimborsi delle spese sostenute nonché a supporto della **rendicontazione di Milestone e Target** di responsabilità del Dipartimento per la trasformazione digitale.

Il Servizio 3 dell'Unità di Missione svolge, quindi, verifiche sulla regolarità delle attività svolte attraverso controlli "on desk" e, ove ritenuto opportuno, con approfondimenti "in loco" presso i Soggetti attuatori, volte a verificare le dichiarazioni sostitutive di certificazione ed atto notorio rese ai sensi e per gli effetti del DPR 445/00 e in particolare **l'assenza del conflitto d'interesse e del doppio finanziamento**, il rispetto del principio orizzontale del **DNSH** ai sensi dell'articolo 17 del Regolamento (UE) 2020/852, la corretta rilevazione del **titolare effettivo** ed infine il rispetto degli obblighi di comunicazione.

Gli esiti delle verifiche, condotte anche attraverso interviste ai referenti del Soggetto attuatore, vengono riportati nelle Checklist di riferimento e segnalati al Soggetto attuatore. Sulla base dei risultati ottenuti, infatti, il Servizio 3 dell'UDM trasmette la **Relazione di controllo** ai Soggetti attuatori interessati informando il Servizio 1, i quali possono dare riscontro agli eventuali rilievi inviando le proprie controdeduzioni e/o integrando la documentazione probatoria. Il Servizio 3 verifica le integrazioni e controdeduzioni ricevute e, ove pertinente, aggiorna la Relazione di controllo.

Ai soggetti destinatari della Relazione, qualora siano presenti elementi di non conformità, è generalmente richiesto di adottare delle azioni correttive per la rimozione/correzione di eventuali irregolarità accertate

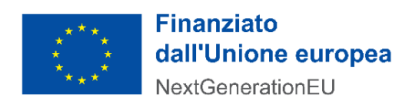

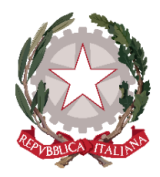

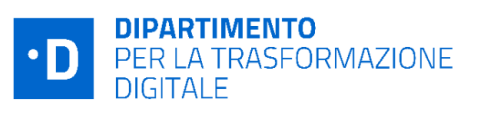

entro un tempo stabilito (osservazioni di *follow – up*) e, se del caso, procedere al recupero degli importi versati.

# <span id="page-41-0"></span>5. Rispetto del principio di "non arrecare danno significativo agli obiettivi ambientali" (DNSH)

Ai fini del rispetto di quanto previsto dall'art. 5 par. 2 del Reg. 2021/241, ovvero del rispetto del principio di "non arrecare danno significativo agli obiettivi ambientali" (DNSH), le Amministrazioni titolari e i **Soggetti attuatori sono chiamati ad effettuare una valutazione di conformità** degli interventi a tale principio, con riferimento al sistema di tassonomia delle attività ecosostenibili indicato all'articolo 17 del Regolamento (UE) 2020/852.

In attuazione della Circolare del 30 dicembre 2021 n. 32, del MEF-RGS "*Guida operativa per il rispetto del principio di non arrecare danno significativo all'ambiente"*, il DTD ha definito le **Istruzioni operative** (**All.4** di ciascun **Avviso**) fornendo indicazioni ai SA per verificare il rispetto del principio DNSH.

Tali istruzioni contengono le **checklist elaborate dal MEF arricchite da indicazioni pratiche fornite dal DTD**, che rappresentano lo strumento di attestazione della verifica del rispetto del principio. Le Check list vanno compilate in Piattaforma al più tardi in occasione della presentazione della domanda di erogazione dei fondi a chiusura dell'intervento, per attestare i requisiti DNSH in capo al fornitore/i incaricato/i.

In sostanza, per assicurare il rispetto dei vincoli DNSH in fase di attuazione è opportuno che le Amministrazioni titolari di misure e i SA:

- indirizzino, a monte del processo, gli interventi in maniera che essi siano conformi al principio del DNSH, inserendo gli opportuni richiami e indicazioni specifiche nell'ambito degli atti programmatici di propria competenza, tramite per esempio l'adozione di liste di esclusione e/o criteri di selezione utili negli avvisi per il finanziamento di progetti (cfr. Avvisi e Linee guida Allegato 4 approvati dal DTD);
- adottino criteri conformi nelle gare di appalto per assicurare una progettazione e realizzazione adeguata;
- raccolgano le informazioni necessarie per dimostrare il rispetto delle condizioni collegate al principio del DNSH e definiscano la documentazione necessaria per eventuali controlli.

# ⚠️ **Focus**: **DNSH**

Con la Circolare del 13 ottobre 2022, n. 33 *Aggiornamento Guida operativa per il rispetto del principio di non arrecare danno significativo all'ambiente (cd. DNSH)* il MEF-RGS, a fronte di approfondimenti condotti con il DTD, ha stabilito che il principio del DNSH non si applica agli investimenti 1.3 e 1.4 della Missione 1 Componente 1 del PNRR.

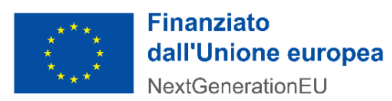

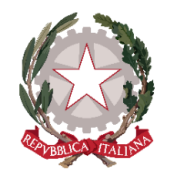

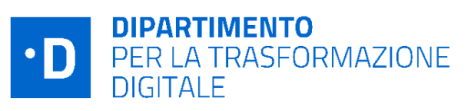

**Pertanto, la Check list sulla verifica del DNSH deve essere compilata soltanto dai soggetti attuatori degli Avvisi a lump sum a valere sull'Investimento 1.2.**

Si ricorda che con Decreto n.195/2022-PNRR del 27/12/2022 sono stati approvati due nuovi allegati 4.

# <span id="page-42-0"></span>6. Doppio finanziamento, conflitti di interesse, rischio frodi

In relazione alla tutela del rispetto del diritto dell'Unione e nazionale, il riferimento principale è costituito dalle disposizioni di cui all'Art. 22(1) del Regolamento (UE) 2021/241 del 12 febbraio 2021 che stabilisce che "*Nell'attuare il dispositivo gli Stati membri, in qualità di beneficiari o mutuatari di fondi a titolo dello stesso, adottano tutte le opportune misure per tutelare gli interessi finanziari dell'Unione e per garantire che l'utilizzo dei fondi in relazione alle misure sostenute dal dispositivo sia conforme al diritto dell'Unione e nazionale applicabile, in particolare per quanto riguarda la prevenzione, l'individuazione e la rettifica delle frodi, dei casi di corruzione e dei conflitti di interessi. A tal fine, gli Stati membri prevedono un sistema di controllo interno efficace ed efficiente nonché provvedono al recupero degli importi erroneamente versati o utilizzati in modo non corretto. Gli Stati membri possono fare affidamento sui loro normali sistemi nazionali di gestione del bilancio*".

Inoltre, a livello nazionale, si richiama, tra i molti interventi in materia, il decreto- legge n.77 del 2021 che prevede che ogni Amministrazione Centrale responsabile di Interventi adotti, tra le altre, anche *"le iniziative necessarie a prevenire le frodi, i conflitti di interesse ed evitare il rischio di doppio finanziamento pubblico degli interventi".*

**Il Dipartimento, al fine di assicurare il rispetto delle disposizioni richiamate, ha definito** *ex ante* **specifiche norme negli Avvisi** che i Soggetti attuatori sono tenuti a rispettare. Le principali disposizioni di riferimento contenute nell'Avviso sono le seguenti:

- I. Art. 11(1)(b) che tratta l'obbligo di "*assicurare l'adozione di misure adeguate volte a rispettare il principio di sana gestione finanziaria secondo quanto disciplinato nel Regolamento finanziario (UE, Euratom) 2018/1046 e nell'art.22 del Regolamento (UE) 2021/241, in particolare in materia di prevenzione dei conflitti di interessi, delle frodi, della corruzione e di recupero e restituzione dei fondi che sono stati indebitamente assegnati nonché di garantire l'assenza del c.d. doppio finanziamento ai sensi dell'art. 9 del Regolamento (UE) 2021/241*";
- II. Art. 11 (1) (u) che indica di "*garantire una tempestiva diretta informazione agli organi preposti, tenendo informato il Dipartimento sull'avvio e l'andamento di eventuali procedimenti di carattere giudiziario, civile, penale o amministrativo che dovessero interessare le operazioni oggetto del progetto e comunicare le irregolarità o le frodi riscontrate a seguito delle verifiche di competenza e adottare le misure necessarie, in linea con quanto previsto dall'art. 22 del Regolamento (UE) 2021/241";*
- III. Art. 12 (12.2) (6) che dispone "*di eseguire le verifiche in conformità con quanto stabilito dall'art. 22 del Regolamento (UE)2021/241 al fine di garantire la tutela degli interessi finanziari dell'Unione, la prevenzione, individuazione e rettifica di frodi, di casi di corruzione e di conflitti di interessi ed evitare il rischio di doppio finanziamento degli interventi. Tali verifiche comprendono quelle di competenza del MEF*

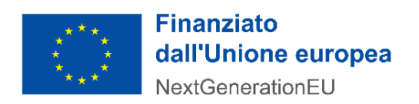

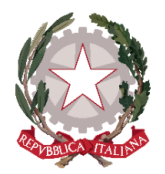

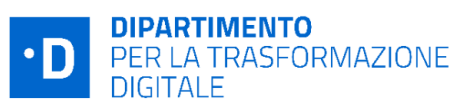

*e quelle su Milestone e Target effettuate dall'ufficio IV del Servizio centrale PNRR e dall'Unità di missione Next-EU*".

I Soggetti Attuatori sono inoltre allertati espressamente sull'importanza delle tematiche descritte, già a cominciare dall'inserimento negli Avvisi di una serie di *Definizioni* di cui tenere conto (**Allegato 1** degli Avvisi), tra le quali i concetti di: **Corruzione**, **Frode**, **Frode sospetta** ,**Irregolarità**, **Olaf**, **Rete dei referenti antifrode**, **Unità di Audit**.

Nell'ambito delle azioni intraprese per il rafforzamento degli strumenti di prevenzione e individuazione di possibili condotte illecite, il Dipartimento per la trasformazione digitale in data 15 giugno 2022 ha adottato la **Politica per il contrasto alle frodi** *"PNRR: L'impegno per il contrasto alle Frodi"* con l'obiettivo di ribadire *"l'impegno a garantire elevati standard giuridici, etici e morali e ad aderire ai principi di integrità, obiettività ed onestà" [12](#page-43-0)* .

Inoltre, come precisato nei paragrafi 1.2 e 2.4 i **Soggetti Attuatori sono tenuti** ad assicurare che le attività di competenza siano realizzate in modo tale da garantire una sana gestione finanziaria delle iniziative anche attraverso i seguenti presidi di prevenzione e controllo:

- garantire che sia effettivamente funzionante un **adeguato sistema di controllo interno** nel loro ambito di responsabilità, volto anche a prevenire e individuare le frodi;
- svolgere **controlli** per monitorare possibili situazioni di **conflitto di interesse** e per evitare il rischio di **doppio finanziamento.**

Sul piano operativo, sul rischio frode verranno attivati riscontri anche mediante ReGis che consentirà la consultazione di basi di informazioni disponibili presso altri soggetti (come INPS) o comunque attraverso banche dati e sistemi (come Arachne o il nuovo PIAF).

Per prevenire i **conflitti di interesse** il Dipartimento per la trasformazione digitale acquisisce apposite dichiarazioni sulla mancanza di conflitti di interessi sia dai responsabili di procedimento sia dagli esperti incaricati di seguire i singoli Avvisi, nonché da tutto il personale coinvolto nelle attività di controllo e rendicontazione di M&T.

<span id="page-43-0"></span><sup>12</sup> l'Unità di Missione ha adottato:

<sup>-</sup> la Circolare n.1/2022 avente ad oggetto *[Politica per il contrasto alle frodi e alla corruzione e per prevenire i rischi](https://assets.innovazione.gov.it/1657869297-dtd_pnrr-1045-p-11-07-2022-circolare-n-1-unita-di-missione-pnrr-politica-per-il-contrasto-alle-frodi-e-alla-corruzione-e-per-prevenire-i-rischi-di-conflitti-di-interesse-e-doppio-finanziamento.pdf)  [di conflitti di interesse e di doppio finanziamento](https://assets.innovazione.gov.it/1657869297-dtd_pnrr-1045-p-11-07-2022-circolare-n-1-unita-di-missione-pnrr-politica-per-il-contrasto-alle-frodi-e-alla-corruzione-e-per-prevenire-i-rischi-di-conflitti-di-interesse-e-doppio-finanziamento.pdf)*.

<sup>-</sup> la Circolare n.2/2022 in riferimento al titolare effettivo, avente ad oggetto *[Tutela della sana gestione](https://assets.innovazione.gov.it/1663999650-dtd_pnrr-1701-p-23-09-2022-circolare-n-2-unita-di-missione-pnrr-tutela-della-sana-gestione-finanziaria-indicazioni-ai-fini-dell-attuazione-degli-interventi.pdf)  finanziaria [–Indicazioni ai fini dell'attuazione degli interventi](https://assets.innovazione.gov.it/1663999650-dtd_pnrr-1701-p-23-09-2022-circolare-n-2-unita-di-missione-pnrr-tutela-della-sana-gestione-finanziaria-indicazioni-ai-fini-dell-attuazione-degli-interventi.pdf)*

<sup>-</sup> la Circolare n.5/2023 recante "Ulteriori indicazioni ai fini della rilevazione dei titolari effettivi".

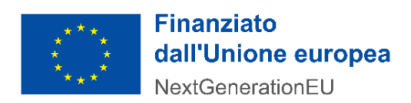

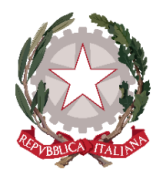

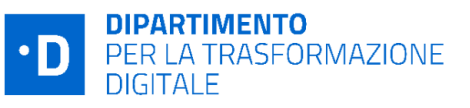

Per quanto attiene le azioni per mitigare il rischio di **doppio finanziamento** degli interventi, il Servizio 1 realizza uno **specifico controllo** che si basa sui CUP. In particolare, Il Dipartimento agisce in cooperazione con il DIPE in qualità di amministratore del Sistema CUP, seguendo la procedura sintetizzata di seguito.

Per ciascun Avviso a *lump sum,* su richiesta del Dipartimento, il DIPE predispone un apposito **template** che guida il SA nel corretto inserimento nel sistema CUP delle informazioni relative al progetto; successivamente dalla piattaforma PA digitale 2026, vengono **effettuate estrazioni massive dei CUP** e inviate al DIPE dal Coordinatore dell'UDM. Il DIPE restituisce la banca dati con il dettaglio del corredo informativo di tutti i CUP sulla quale il DTD, avvalendosi del supporto degli Esperti, svolge l'analisi dei dati e individua eventuali casistiche da approfondire (*ad esempio i casi di CUP inesistenti*).

Successivamente, viene effettuato un **controllo incrociato** con gli OpenData da **OpenCoesione.gov.it**  (progetti dei cicli di programmazione 2017-2013 e 2014-2020- Fondi SIE e FSC), in modo da verificare eventuali riutilizzi di CUP già staccati per altri progetti finanziati dall'Unione Europea. Soprattutto in tali casi, infatti, può annidarsi il rischio del doppio finanziamento a valere sui fondi europei.

Si ricorda che i SA garantiscono che la documentazione afferente i progetti sia sempre corredata del CUP di cui all'articolo 11 della legge 16 gennaio 2003, n. 3, a partire dal momento di avvio dei procedimenti ed in tutte le successive transazioni, quali l'emissione di ordini di impegno e di pagamento e la ricezione e registrazione di fatture riguardanti i progetti finanziati dal PNRR.

Inoltre, i Soggetti attuatori assicurano il rispetto della **tracciabilità dei flussi finanziari** ai sensi della legge 13 agosto 2010, n.136, ove ne ricorrano i presupposti.

In generale il Dipartimento provvede, nell'ambito delle attività di controllo previste, all'esecuzione di specifiche verifiche sull'assenza del doppio finanziamento, sull'assenza del conflitto d'interesse ed al fine di prevenire il rischio frode utilizzando gli strumenti messi a disposizione e registrando i relativi esiti su sistema informatico **ReGiS** nell'ambito dei controlli a campione e sulla base della valutazione del rischio delle misure attuate.

Le misure di controllo descritte si integrano con la normativa vigente e con le disposizioni pertinenti alle misure di prevenzione e gestione della corruzione previste dal Piano Triennale di prevenzione della Corruzione della Presidenza del Consiglio dei ministri ovvero di ogni singolo Soggetto attuatore.

I Soggetti attuatori sono tenuti a comunicare tempestivamente al Dipartimento i casi, qualora accertati, riferiti ad eventuali condotte illecite e frodi, i conflitti di interessi ed i doppi finanziamenti secondo le modalità indicate nel successivo capitolo 7.

# <span id="page-44-0"></span>7. Irregolarità e gestione recuperi

Il sistema dei controlli del PNRR può portare alla rilevazione di irregolarità. In presenza di una **irregolarità accertata**, il Dipartimento avvia il procedimento di revoca del finanziamento e contestuale recupero delle

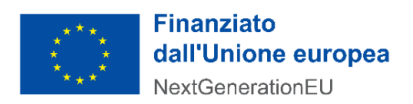

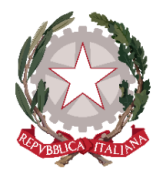

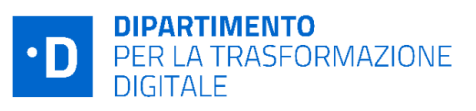

somme indebitamente erogate. L'avvio del procedimento viene comunque notificato al Soggetto attuatore tramite la Piattaforma PA Digitale 2026, nel rispetto delle disposizioni di cui alla L. n.241/90.

Tramite la Piattaforma, il SA può accedere alla procedura e presentare le proprie controdeduzioni, sulla base delle quali il Dipartimento adotta o meno i provvedimenti conseguenti di decadenza o revoca.

Nel caso in cui il contributo sia stato già erogato, va attivato anche il recupero delle somme erogate e in via prioritaria viene verificata la possibilità di effettuare il recupero tramite la compensazione dell'importo da recuperare detraendolo da contributi successivi eventualmente dovuti al Soggetto attuatore per ulteriori progetti finanziati.

Considerato che il finanziamento, nella misura dell'importo forfettario, sarà erogato in un'unica soluzione (cfr art 1 comma 3 degli Avvisi), in occasione della prima erogazione utile su altro intervento, il Dipartimento comunica al Soggetto attuatore la decisione di dedurre dal versamento dovuto l'importo corrispondente alla somma irregolare da recuperare e dispone contabilmente la documentazione idonea a dare evidenza dell'importo versato e dell'importo recuperato, nonché dell'eventuale somma addebitata a titolo di interessi, ove applicabile.

Nell'ipotesi in cui la compensazione non sia possibile, il Dipartimento predispone e trasmette al Soggetto attuatore la notifica di decisione contenente l'ordine di recupero comprensivo degli interessi, se dovuti, comunicando le specifiche istruzioni per il versamento delle relative somme ed in particolare il conto di Contabilità Speciale di riferimento e la "causale" specifica da indicare in occasione del versamento.

È in capo al Soggetto attuatore assicurare la puntuale indicazione di tutti i riferimenti alla causale del versamento e fornire evidenza all'Unità di Missione.

Infine, ove ricorra il caso il Soggetto attuatore deve comunicare all'Unità di Missione le irregolarità o le frodi riscontrate a seguito delle verifiche di competenza**.**

# <span id="page-45-0"></span>8. Informazione e pubblicità

I Soggetti attuatori di progetti finanziati nel quadro del PNRR e con specifico riferimento agli Avvisi a *lump sum* pubblicati dal Dipartimento sulla piattaforma PA Digitale 2026 sono responsabili della realizzazione di attività di informazione e comunicazione per garantire un'adeguata visibilità agli interventi e trasparenza nell'utilizzo dei fondi.

Ai fini del rispetto delle disposizioni di cui **all'art. 34 del Regolamento (UE) 2021/241**, il Soggetto attuatore deve obbligatoriamente riportare, su qualsiasi documento, sito web, comunicazione (**a valenza esterna**) riguardante il progetto finanziato, un'indicazione da cui risulti che il progetto è finanziato nell'ambito del PNRR con una esplicita dichiarazione di finanziamento che reciti "*finanziato dall'Unione europea - NextGenerationEU*" e valorizzando l'emblema dell'Unione Europea.

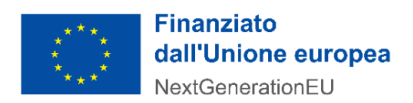

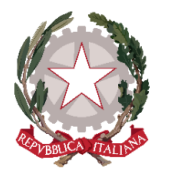

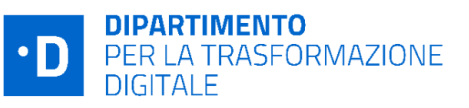

Il Soggetto attuatore si impegna altresì a fornire un'adeguata diffusione e promozione del progetto, anche *online*, sia web che social, in linea con quanto previsto dalla Strategia di Comunicazione del PNRR ed a fornire i documenti e le informazioni necessarie secondo le tempistiche previste e le scadenze stabilite dai Regolamenti comunitari e dall'Amministrazione responsabile per tutta la durata del progetto.

Durante la fase attuativa, il Soggetto attuatore ha l'obbligo di informare il pubblico del sostegno finanziario dato all'operazione dal PNRR, attuando le seguenti azioni informative:

- 1. se dispone di un proprio sito web, è tenuto a pubblicare sullo stesso una breve descrizione dell'operazione, proporzionata al livello del sostegno ricevuto, che comprenda:
	- le finalità e i risultati dell'operazione;
	- l'evidenziazione del sostegno finanziario ricevuto dall'Unione.
- 2. il Soggetto attuatore è tenuto ad informare il pubblico e/o i partecipanti inserendo su qualsiasi documento reso pubblico, relativo all'attuazione di un'operazione, una dichiarazione da cui risulti che il progetto è stato finanziato dal PNRR. Se del caso, utilizza per i documenti prodotti il seguente disclaimer: "*Finanziato dall'Unione europea - NextGenerationEU. I punti di vista e le opinioni espresse sono tuttavia solo quelli degli autori e non riflettono necessariamente quelli dell'Unione europea o della Commissione europea. Né l'Unione europea né la Commissione europea possono essere ritenute responsabili per essi*".

In particolare, al lin[k Download centre for visual elements -](https://ec.europa.eu/regional_policy/en/information/logos_downloadcenter/) Regional Policy - European Commission, sono consultabili:

- indicazioni per l'identità visiva che contiene tutte le specifiche grafiche per l'utilizzo dei loghi relativi al *NextGenerationEU*;
- indicazioni per le azioni di informazione e pubblicità a cura dei beneficiari dei finanziamenti pubblici.

Infine, come descritto nel precedente par. 1.3, la **Piattaforma PA digitale 2026** rappresenta un potente strumento di supporto al processo di trasparenza e informazione sulle opportunità offerte dal PNRR consentendo al Dipartimento di partecipare significativamente al perseguimento degli obiettivi sottesi alla strategia comunicativa richiesta dalla UE.

# <span id="page-46-0"></span>Allegati

# <span id="page-46-1"></span>Allegati tecnici per il completamento delle attività e verifiche tecniche

- Allegato 1 Completamento delle attività e verifiche tecniche Avvisi Investimento 1.2
- Allegato 2 Completamento delle attività e verifiche tecniche Avvisi Misura 1.4.1
- Allegato 3 Completamento delle attività e verifiche tecniche Avvisi Misura 1.4.3

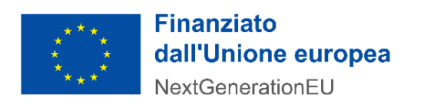

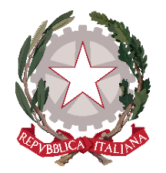

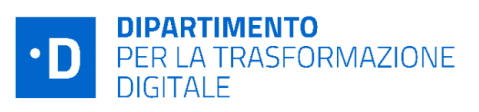

- Allegato 4 Completamento delle attività e verifiche tecniche Avvisi Misura 1.4.4
- Allegato 5 Completamento delle attività e verifiche tecniche Avvisi Misura 1.3.1
- Allegato 6 Completamento delle attività e verifiche tecniche Avvisi Misura 1.4.5
- Allegato 7 Completamento delle attività e verifiche tecniche Avvisi Investimento 1.1 ("Altre PAC")
- Allegato 8 Completamento delle attività e verifiche tecniche Avvisi Multimisura 1.1 1.2

<span id="page-47-0"></span>Allegato A Indicazioni operative sulla documentazione oggetto di controlli formali